# **FACULDADE DE TECNOLOGIA DE SÃO JOSÉ DOS CAMPOS FATEC PROFESSOR JESSEN VIDAL**

**EVELYN DIAS SANTOS**

# *INTERNET* **DAS COISAS: MODELO PARA CONEXÃO UBÍQUA DE OBJETOS FÍSICOS AO MUNDO DIGITAL**

São José dos Campos 2015

## **EVELYN DIAS SANTOS**

# *INTERNET* **DAS COISAS: MODELO PARA CONEXÃO UBÍQUA DE OBJETOS FÍSICOS AO MUNDO DIGITAL**

Trabalho de Graduação apresentado à Faculdade de Tecnologia São José dos Campos, como parte dos requisitos necessários para a obtenção do título de Tecnólogo em Banco de Dados.

**Orientador: Me. Giuliano Araujo Bertoti**

São José dos Campos 2015

**Dados Internacionais de Catalogação-na-Publicação (CIP) Divisão de Informação e Documentação**

> DIAS SANTOS, Evelyn *Internet* das Coisas: modelo para conexão ubíqua de objetos físicos ao mundo digital. São José dos Campos, 2015. 54f.

Trabalho de Graduação – Curso de Tecnologia em Banco de Dados, FATEC de São José dos Campos: Professor Jessen Vidal, 2015. Orientador: Mestre Giuliano Araujo Bertoti.

1. Áreas de conhecimento. I. Faculdade de Tecnologia. FATEC de São José dos Campos: Professor Jessen Vidal. Divisão de Informação e Documentação. II. Título

### **REFERÊNCIA BIBLIOGRÁFICA –**

DIAS SANTOS, Evelyn. *Internet* **das Coisas: modelo para conexão ubíqua de objetos físicos ao mundo digital.** 2015. 54f. Trabalho de Graduação - FATEC de São José dos Campos: Professor Jessen Vidal.

### **CESSÃO DE DIREITOS –**

NOME DO AUTOR: Evelyn Dias Santos TÍTULO DO TRABALHO: *Internet* das Coisas: modelo para conexão ubíqua de objetos físicos ao mundo digital TIPO DO TRABALHO/ANO: Trabalho de Graduação / 2015.

É concedida à FATEC de São José dos Campos: Professor Jessen Vidal permissão para reproduzir cópias deste Trabalho e para emprestar ou vender cópias somente para propósitos acadêmicos e científicos. O autor reserva outros direitos de publicação e nenhuma parte deste Trabalho pode ser reproduzida sem a autorização do autor.

Evelyn Dias Santos Rua Nalva Paiva Mata, Jd. São Vicente CEP 12224-440 – São José dos Campos – São Paulo

\_\_\_\_\_\_\_\_\_\_\_\_\_\_\_\_\_\_\_\_\_\_\_\_\_\_\_\_\_\_\_\_\_\_\_\_

## **EVELYN DIAS SANTOS**

# *INTERNET* **DAS COISAS: MODELO PARA CONEXÃO UBÍQUA DE OBJETOS FÍSICOS AO MUNDO DIGITAL**

Trabalho de Graduação apresentado à Faculdade de Tecnologia São José dos Campos, como parte dos requisitos necessários para a obtenção do título de Tecnólogo em Banco de Dados.

**Composição da Banca**

**\_\_\_\_\_\_\_\_\_\_\_\_\_\_\_\_\_\_\_\_\_\_\_\_\_\_\_\_\_\_\_\_\_\_\_\_\_\_\_\_\_\_\_\_\_\_\_\_\_\_\_\_\_\_\_\_\_\_\_\_\_\_\_\_\_\_\_ Luiz Antônio Tozi, Dr, FATEC**

**\_\_\_\_\_\_\_\_\_\_\_\_\_\_\_\_\_\_\_\_\_\_\_\_\_\_\_\_\_\_\_\_\_\_\_\_\_\_\_\_\_\_\_\_\_\_\_\_\_\_\_\_\_\_\_\_\_\_\_\_\_\_\_\_\_\_ Jefferson Uchôas, Tecnólogo, Polícia Militar do Estado de São Paulo**

**\_\_\_\_\_\_\_\_\_\_\_\_\_\_\_\_\_\_\_\_\_\_\_\_\_\_\_\_\_\_\_\_\_\_\_\_\_\_\_\_\_\_\_\_\_\_\_\_\_\_\_\_\_\_\_\_\_\_\_\_\_\_\_\_\_\_ Giuliano Araujo Bertoti, Me, FATEC**

**\_\_\_\_\_/\_\_\_\_\_/\_\_\_\_\_**

**DATA DA APROVAÇÃO**

Ao meu engenhoso Pai Eduardo, à minha dedicada Mãe Cristina e aos meus irmãos Andrew Augusto, Jennifer Dominique e Stephanie Karoline.

v

### **AGRADECIMENTOS**

Agradeço ao Me. Giuliano Bertoti que, com muita paciência e atenção, dedicou do seu valioso tempo para me orientar em cada passo deste trabalho e também ao Profº Diogo Branquinho e a todos os professores pela forte contribuição e influência em minha vida acadêmica e profissional.

Aos meus colegas de trabalho, de classe e amigos, em especial ao Alexandre Iwamoto, Felipe Imamura e Mikhael El Jalis que por muitas vezes me auxiliaram em momentos difíceis. Obrigada a todos pela paciência, pelo sorriso, pela mão que sempre se estendia quando eu precisava. Esta caminhada não seria a mesma sem vocês.

Agradeço também imensamente à Deus, aos meus pais e familiares pelo apoio e encorajamento contínuo e que nunca duvidaram do meu sucesso. Foi preciso muito esforço, determinação, paciência, perseverança, ousadia e maleabilidade para chegar até aqui, e nada disso eu conseguiria sozinha. Minha eterna gratidão a todos aqueles que colaboraram diretamente ou indiretamente para que esta conquista pudesse ser concretizada.

"A web não está concluída, é apenas a ponta do iceberg. As novas mudanças irão balançar o mundo ainda mais"

Tim Berners-Lee

### **RESUMO**

A falta de tempo na rotina, afeta de maneira considerável o dia-a-dia das pessoas, que por este motivo, postergam tarefas de maior importância pessoal, priorizando atividades relacionadas a tarefas rotineiras. A *Internet* das Coisas (IoT) refere-se a uma revolução tecnológica que tem como propósito conectar os itens do dia a dia à rede mundial de computadores. Portanto o objetivo deste projeto, é demonstrar um modelo de conexão ubíqua para objetos físicos do dia-a-dia ao mundo digital, aplicando o paradigma da IoT em um protótipo de uma janela, onde a abertura e o fechamento da mesma, são realizados de acordo com as leituras das condições climáticas pela *Internet*. Para o desenvolvimento desse modelo, foi utilizada uma biblioteca para conexão com a nuvem que permite a coleta dos dados de previsões climáticas do Yahoo juntamente com o sensor de chuva, que são processados através da placa micro controladora Arduino *Yún*. A janela possui inteligência suficiente no ambiente para que não seja necessário o controle do usuário por meio de aplicativos, diminuindo assim, as tarefas e a carga cognitiva relacionadas as obrigações do usuário final. Através desse projeto certificou-se que é possível implementar uma solução simples, vantajosa e de baixo custo utilizando a *Internet* das Coisas.

**Palavras-Chave**: *Internet* das Coisas; IoT; Arduino *Yún*; sensor de chuva; conexão ubíqua.

### **ABSTRACT**

The lack of time in routine, affects significantly the day-to-day of the people, who for this reason, usually postpone seeking treatment tasks of greater personal importance prioritizing activities related to routine tasks. The Internet of Things (IOT) refers to a technological revolution that has as purpose connect the items from day to day to the worldwide network of computers. Thus, the aim of this project is to demonstrate a model of ubiquitous connection to physical objects of the day-to-day in the digital world, by applying the paradigm of IOT in a prototype of a window, where the opening and closing of same, are carried out according to the readings of climatic conditions over the Internet. For the development of this model, it was used a library to connect to the cloud that allows the collection of data of climate forecasts Yahoo along with the rain sensor, which are processed through the board Microcontroller Arduino Yún. The window has sufficient intelligence in the environment so that you do not need user control by means of applications, thus reducing the tasks and cognitive load related to the obligations of the end user. Through this project has certified that it is possible to implement a simple solution, advantageous and low cost using the Internet of Things.

**Keywords**: Internet of Things; IoT; Arduino Yún; rain sensor; ubiquitous connection.

# **LISTA DE FIGURAS**

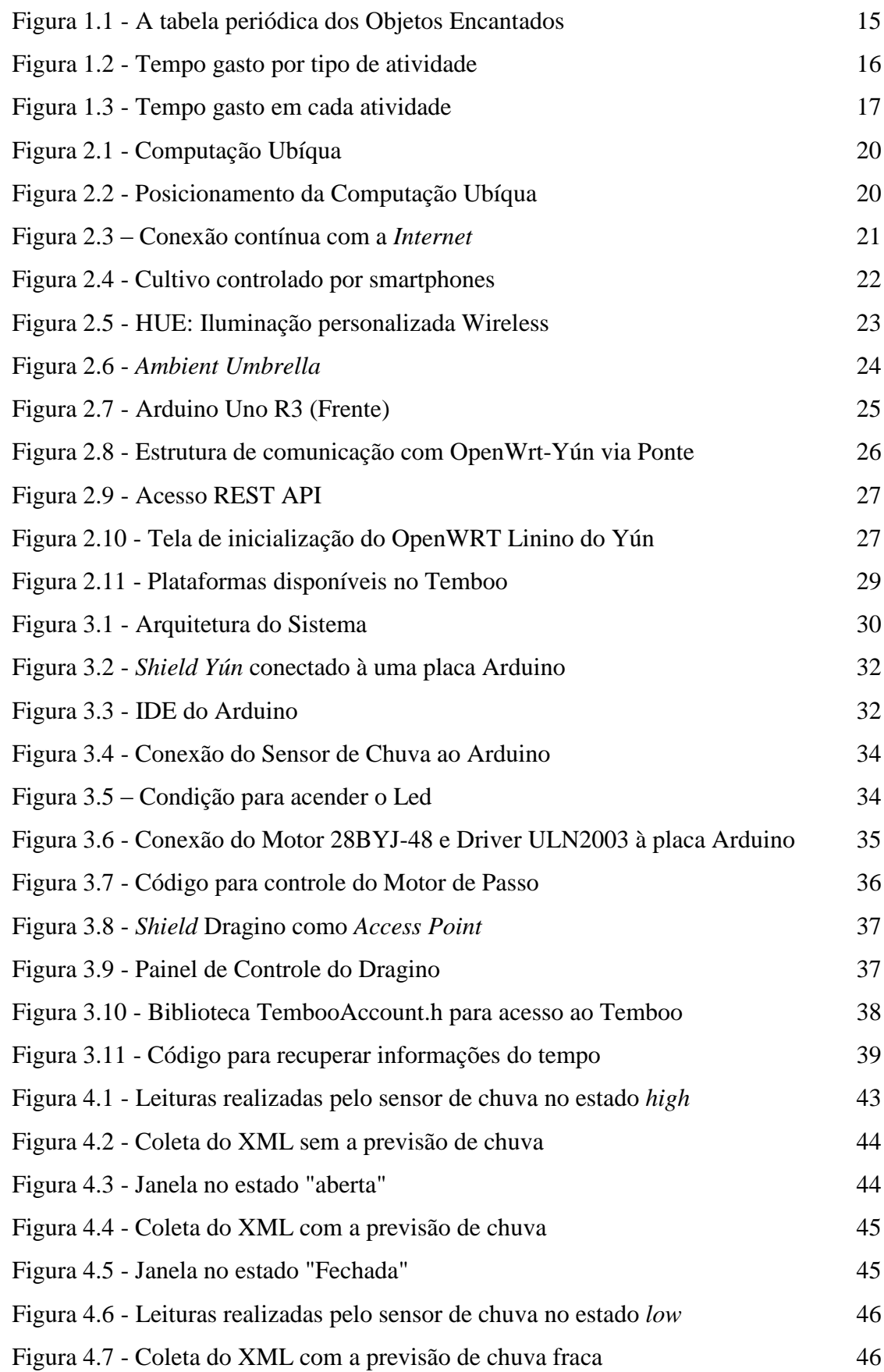

x

# **LISTA DE TABELAS**

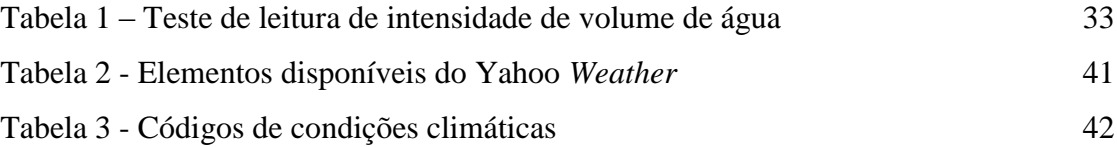

# **SUMÁRIO**

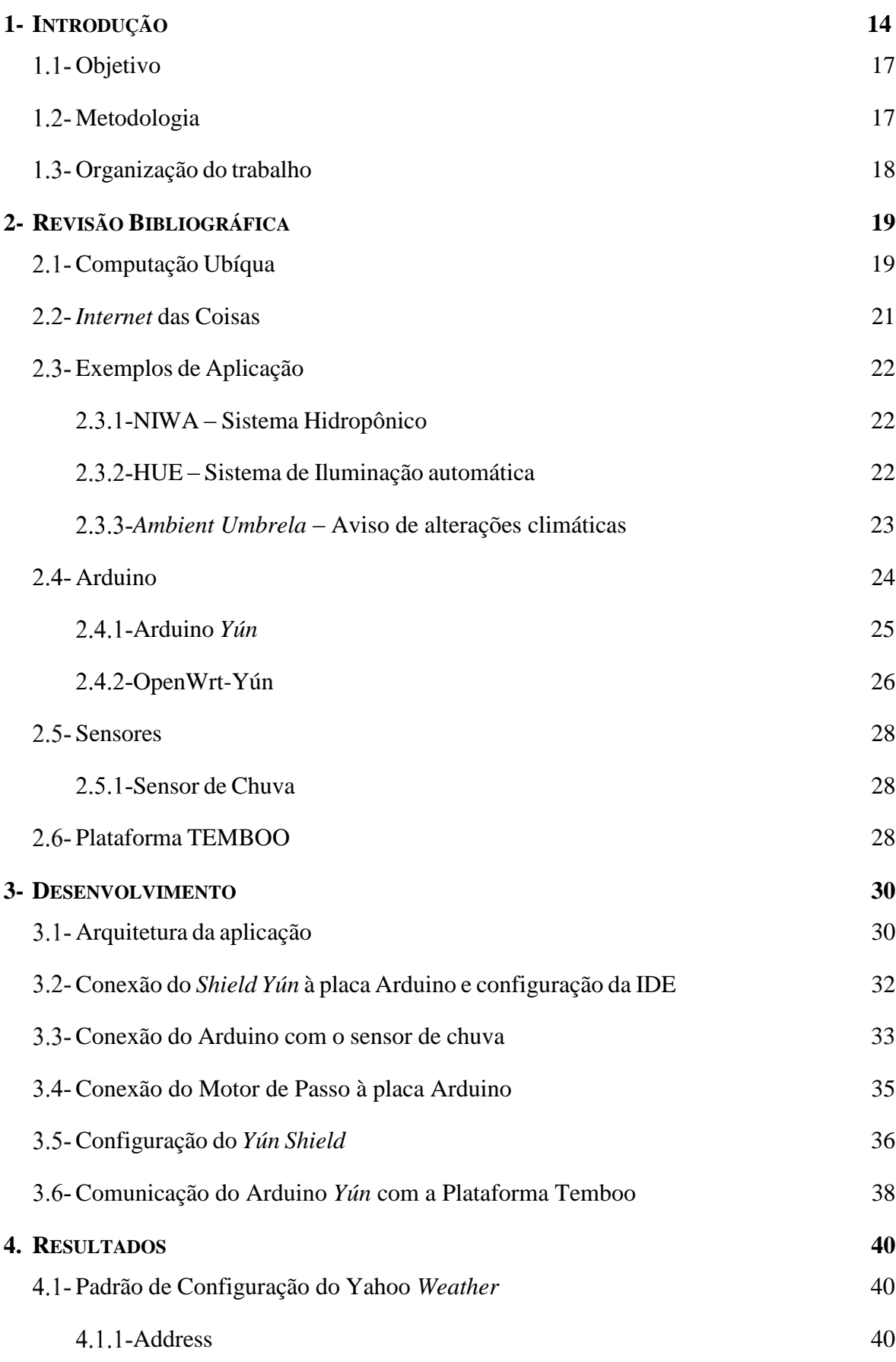

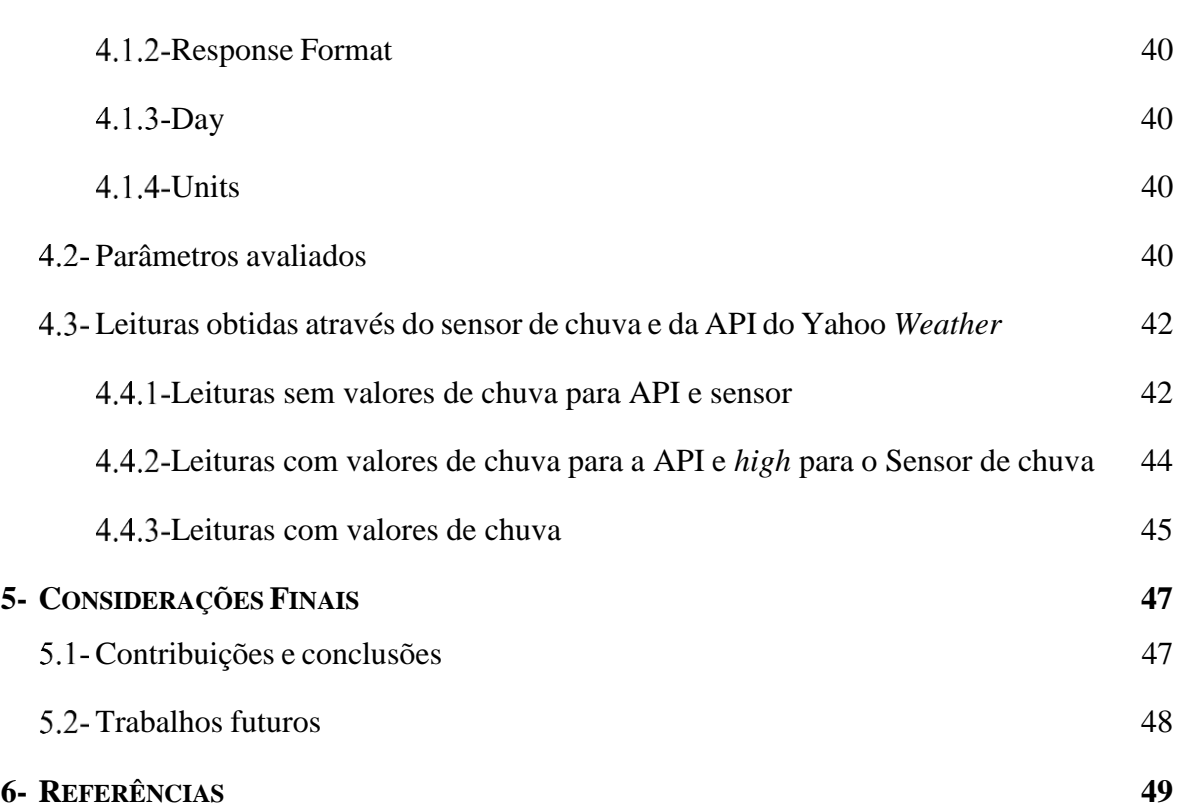

xiii

## <span id="page-13-0"></span>**1- INTRODUÇÃO**

A Tecnologia da Informação está se transformando com a tendência de se tornar ainda mais onipresente na sociedade (SONDERGAARD, 2011). No final dos anos 80, através do artigo "*The computer for the 21st Century*", foi previsto por Weiser (1991) um aumento de função e disposição de serviços de computação para os usuários finais, entretanto a visibilidade destes serviços seria a menor possível dando ênfase na ideia da onipresença e da miniaturização, para ele, a computação não seria exclusividade de um computador, uma caixa mesmo que em medidas reduzidas e, sim, diversos dispositivos conectados entre si.

Esse desenvolvimento permite a mobilidade de aparelhos, e isso faz com que o usuário seja capaz de utilizar serviços que um computador oferece independente de sua localização física. Assim, tem-se um aumento de habilidade de mover fisicamente serviços de computação junto ao usuário em movimento, transformando a computação em uma atividade que pode ser levada para qualquer lugar, possibilitando interação simples, intuitiva e dinâmica, proporcionando segurança, comodidade, praticidade e naturalidade (ARAUJO, 2003) (LEMOS e JOSGRILBERG, 2009).

O Arduino consisti em uma plataforma de código aberto para prototipagem eletrônica baseado em *software* e *hardware* flexível, que permite a automação de projetos eletrônicos e robóticos (ARDUINO, 2014). Considera-se a mais importante função deste *hardware*, o poder de controlar, pois desta forma se torna possível enviar e receber informações de praticamente qualquer outro sistema eletrônico (FILHO, 2012). Com esta placa se torna possível a elaboração, por exemplo, de um sistema de captação de dados de sensores, como temperatura, umidade e iluminação, processá-los e enviá-los para um sistema remoto (PROJETO 39, 2010).

Nesta situação, surge o conceito de *Internet of Things* (IoT) que faz referência a uma revolução tecnológica que objetiva a conexão de itens do dia a dia à rede mundial de computadores. Constantemente são produzidos eletrodomésticos, meios de transportes e até mesmo calçados, vestuários e maçanetas conectadas à *Internet* e a outros dispositivos, como computadores e *smartphones*. VERMESAN e FRIESS (2011) definem a IoT como uma rede de infraestrutura global que abrange paradigmas e protocolos de comunicação entre objetos físicos e virtuais que interagem com o mundo real por meio de interfaces inteligentes.

Através de objetos dedicados, os computadores gradualmente desaparecerão dos ambientes, enquanto a capacidade de processamento de informação irá difundir por todo o cenário em volta. Com a habilidade de processar as informações interligadas, os objetos vão possuir capacidade intelectual. Eles poderão também obter identificações eletrônicas na qual poderão ser consultados via acesso remoto ou serem equipados com sensores para identificar alterações ao seu redor. Dispositivos imóveis e silenciosos se tornarão seres animados e comunicadores, inserindo inteligência nos ambientes (SANTAELLA, 2008) (VILLARES, HERSCOVICI, *et al.*, 2008).

Os objetos passaram a possuir uma identificação na I*nternet* e os dados coletados por meio de sensores são armazenados em plataformas *online* (XIVELY, 2013). A ligação de objetos permite criar soluções que irão transformar o modo como usuários interagem com a tecnologia a qual eles terão a necessidade de adaptar-se com as novas experiências.

Esses dispositivos estarão conectados entre si, formando uma grande rede ubíqua e irão interagir buscando auxiliar nas diversas atividades das pessoas, instituições e empresas, desde as tarefas simples até as mais complexas (ARAUJO, 2003). Para isso, há dois pontos chaves na computação ubíqua: o tamanho desses dispositivos e suas localizações, para que eles possam interagir e se integrar automaticamente com outros dispositivos em novas localizações (WEISER, 1991) (SOUZA, 2007). A [Figura 1.1](#page-14-1) representa algumas ideias de objetos que podem ser conectados à *Internet* (ENCHANTED OBJECTS, 2014).

<span id="page-14-1"></span><span id="page-14-0"></span>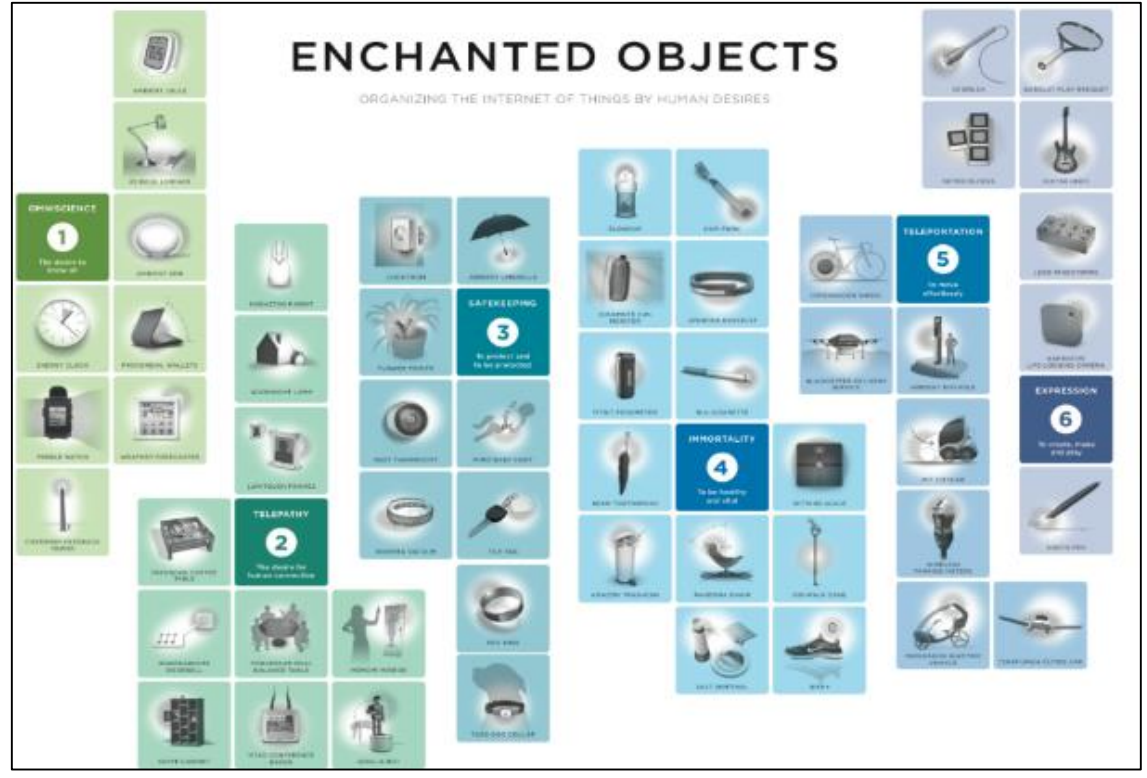

**Figura 1.1 - A tabela periódica dos Objetos Encantados**

Fonte: ENCHANTED OBJECTS (2014)

O conceito de *Internet* das Coisas e computação ubíqua pode ser utilizado na resolução de problemas reais. Por exemplo, na rotina semanal e em meio as atividades mais simples, porém de difícil execução por motivo da falta de tempo, a IoT auxilia e permite a otimização dessa rotina com as atividades que devem ser feitas, tornando assim, de modo fácil às pessoas permanecerem conectadas e beneficiando-se das tecnologias (MUNDO CONECTADO, 2014). A inovação e a criação de coisas e ambientes inteligentes oferecem maior aproveitamento e contentamento no dia-a-dia das pessoas. Isso se deve ao fato das máquinas realizarem ações entre elas por meio da conectividade entre redes sem fio, sem intervenção humana, incorporando a visão de bem-estar da sociedade aumentando o conforto e a qualidade de vida (PACIFICO, 2014) (FARIA, 2014) (BRITES, 2014).

<span id="page-15-1"></span><span id="page-15-0"></span>Uma pesquisa feita pelo Ibope Inteligência (2013), mostrou que 35% dos brasileiros estão insatisfeitos com a forma que gastam o tempo, em uma outra pesquisa levantada pelo IBGE (2012) , foi elaborado um mapeamento em cinco Estados brasileiros, de como as pessoas estão usando seu tempo entre as atividades diárias. [A Figura 1.2](#page-15-1) demonstra os resultados obtidos em relação ao tempo gasto por atividade.

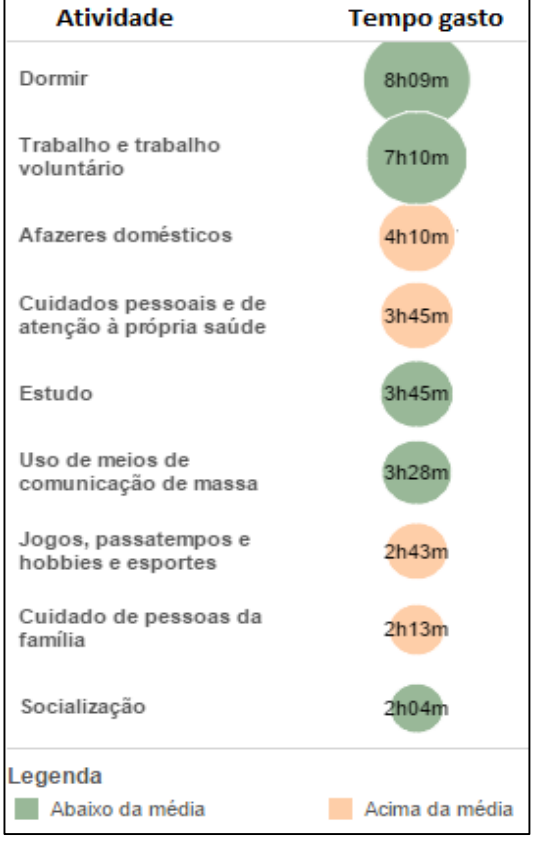

**Figura 1.2 - Tempo gasto por tipo de atividade**

Fonte: Adaptado de O GLOBO (2013)

<span id="page-16-3"></span>A [Figura 1.3](#page-16-3) mostra que mulheres utilizam mais tempo com afazeres domésticos e cuidados pessoais do que com outras atividades:

<span id="page-16-0"></span>

| Atividade                          | Sub-atividade                           | Mulher          | Total           | Homem           |  |
|------------------------------------|-----------------------------------------|-----------------|-----------------|-----------------|--|
| Afazeres domésticos                | Total                                   | 3h35m           | 2h26m           | 1h14m           |  |
|                                    | Preparar, servir a comida e lavar louça | 1h36m           | 1 <sub>h</sub>  | 23m             |  |
|                                    | Outros                                  | 19 <sub>m</sub> | 18 <sub>m</sub> | 18 <sub>m</sub> |  |
|                                    | Manutenção de roupas e sapatos          | 22m             | 12 <sub>m</sub> | 2m              |  |
|                                    | Limpar o domicílio                      | 1h01m           | 38m             | 17 <sub>m</sub> |  |
|                                    | Compras                                 | 14 <sub>m</sub> | 12 <sub>m</sub> | 11m             |  |
| Cuidados com pessoas<br>da família | Total                                   | 39m             | 26m             | 12m             |  |
|                                    | Deslocamentos                           | 4m              | 3m              | 2m              |  |
|                                    | Cuidado com criança                     | 31m             | 20m             | Sm              |  |
|                                    | Cuidado com adultos                     | 3m              | 2m              | 4m              |  |
| Cuidados pessoais                  | Total                                   |                 |                 |                 |  |
|                                    | Higiene e cuidados pessoais             | 55m             | 53m             | 51m             |  |
|                                    | Deslocamentos                           | Sm              | 5m              | <b>San</b>      |  |

**Figura 1.3 - Tempo gasto em cada atividade**

Fonte: Adaptado de O GLOBO (2013)

O tempo limitado na rotina faz com que as pessoas se conectem à *Internet* de modos alternativos. De acordo com o especialista Kevin Ashton fundador do MIT, tornará possível o acúmulo de dados do movimento dos corpos com precisão superior as informações de hoje e com esses dados, poderá diminuir, otimizar e poupar recursos naturais e de energia, por exemplo. Este crescimento será maior do que a evolução do mundo *online* atual (ASHTON, 2009) (ZAMBARDA, 2014).

#### <span id="page-16-1"></span> $1.1 -$ **Objetivo**

O objetivo deste trabalho é demonstrar um modelo de conexão ubíqua de objetos físicos ao mundo digital através da *Internet* das Coisas de baixo custo, com a criação de um protótipo de uma janela, onde a abertura e o fechamento da mesma, ocorrem de acordo com as leituras das condições climáticas pela *Internet*, para propor uma solução a demanda de tempo despendido para atividades rotineiras.

#### <span id="page-16-2"></span> $1.2 -$ **Metodologia**

Para o desenvolvimento deste trabalho serão utilizados um microcontrolador Arduino Mega 2560 com o Dragino *Yún Shield* para a conexão à *Internet* e obtenção dos dados de clima via *Application Programming Interface* (API) Yahoo *Weather*, um sensor de chuva para que o sistema se torne ainda mais confiável e também um motor de passo 28BYJ-48 para o movimento da Janela.

O desenvolvimento do protótipo possui as seguintes etapas:

a) Definição dos componentes que serão utilizados no desenvolvimento do sistema para realização do movimento de abertura e fechamento da janela a partir da obtenção de dados de alterações climáticas;

b) Definição da forma de análise dos dados da API do Yahoo *Weather* e do sensor de chuva;

c) Definição do servidor Web;

d) Programação do módulo Arduino e conexão do *Shield Yún* à nuvem para coleta de informações da API do Yahoo *Weather*;

e) Montagem do ambiente de testes por se tratar de um protótipo;

f) Testes.

#### <span id="page-17-0"></span> $1.3 -$ **Organização do trabalho**

Este trabalho está organizado nos seguintes capítulos:

a) O Capítulo 2 apresenta a revisão bibliográfica e as fundamentações teóricas utilizadas neste projeto. Seu conteúdo é o resultado das pesquisas que fundamentam este trabalho.

b) O Capítulo 3 apresenta as descrições de como as teorias pesquisadas foram utilizadas no desenvolvimento de projetos.

c) O Capítulo 4 apresenta os resultados obtidos por este trabalho, incluindo também entraves e considerações a respeito da implantação do modelo proposto por este trabalho.

d) O Capítulo 5 apresenta as considerações finais deste trabalho, onde constam também contribuições e propostas futuras do projeto.

# <span id="page-18-0"></span>**2- REVISÃO BIBLIOGRÁFICA**

Este capítulo visa descrever dois pontos que serão as bases para o desenvolvimento desse trabalho: *Internet* das Coisas e Computação Ubíqua.

Com o objetivo de definir, demonstrar áreas de atuação e exemplos de aplicações reais dos assuntos a serem trabalhados, este capítulo se organiza na seção 2.1 que apresenta a computação ubíqua e seção 2.2 que descreve a *Internet* das Coisas.

#### <span id="page-18-1"></span> $2.1 -$ **Computação Ubíqua**

A computação agita-se para fora das estações de trabalho e computadores pessoais e começa a se tornar pervasiva no nosso cotidiano, este é o princípio básico da UbiComp (Computação Ubíqua). Considerado o criador da computação ubíqua, Weiser (1991) previu que computadores habitariam os mais comuns objetos como por exemplo copos, etiquetas, interruptores de luz, canetas, varal, janelas, entre muitos outros objetos, de forma transparente para o usuário. Para Weiser (1991) e Araujo (2003) , necessitamos habituar-nos com computadores, e não apenas ter interação com eles.

Weiser, Gold e Brown (1999) descrevem a Computação Ubíqua como a criação de ambientes repletos de dispositivos com disposição computacional e de comunicação, os quais devem apresentar-se de modo invisível ao usuário. A Computação Ubíqua é considerada como o novo modelo de computação para o século XXI, onde se tornará possível a junção do mundo físico ao mundo da informação, serviços e aplicações que serão distribuídas em abundância, fazendo com que máquinas, usuários, dados, aplicações e objetos do espaço físico interajam uns com os outros de forma natural onde quer que estejam (SBCUP, 2013).

A computação ubíqua permitirá que diversas aplicações sem fio se comuniquem, incluindo o monitoramento dos animais de estimação e plantas de uma casa, o funcionamento de equipamentos, mantendo e controlando coisas como livros, bicicletas, máquina de lavar, micro-ondas entre outros objetos do dia-a-dia (SIDRAM, 2014) (EDWARDS e GRINTER, 2001) conforme exemplos da Figura 2.1. Estamos entrando na era da Internet para o mundo físico (pessoas, processos, dados e coisas), este processo ainda está no início, com cerca de 10 mil milhões de dispositivos já conectados. Em 2020, a Cisco (2011) prevê que esse número chegará a 50 bilhões de "coisas".

<span id="page-19-0"></span>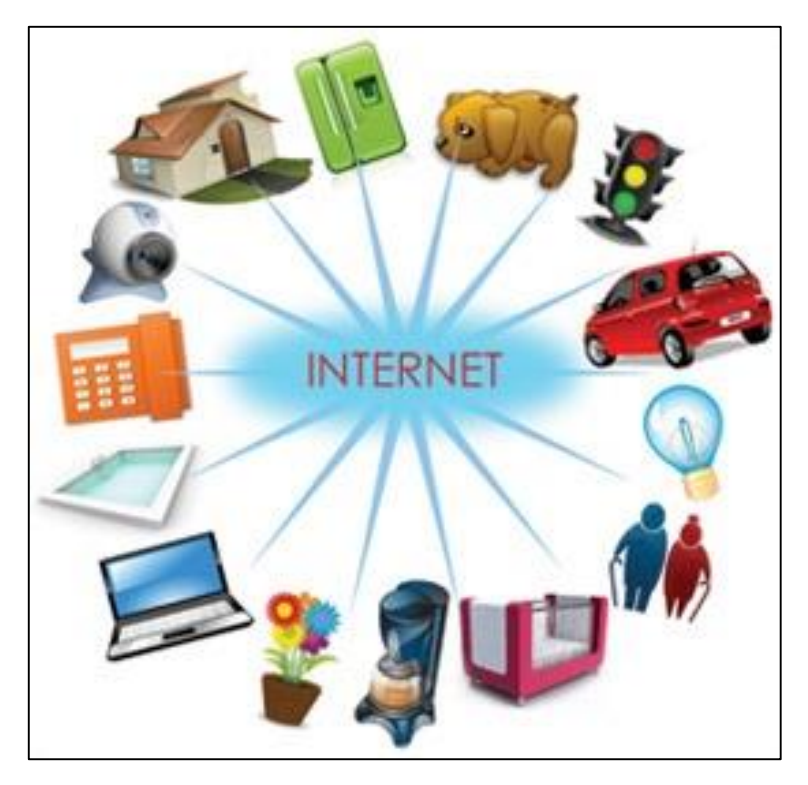

**Figura 2.1 - Computação Ubíqua**

Fonte: SIDRAM (2014)

Para se entender e posicionar a Computação Ubíqua é necessário ter em mente alguns conceitos. Resumidamente a UbiComp está posicionada entre a Computação Móvel e a Computação Pervasiva conforme a Figura 2.2:

<span id="page-19-1"></span>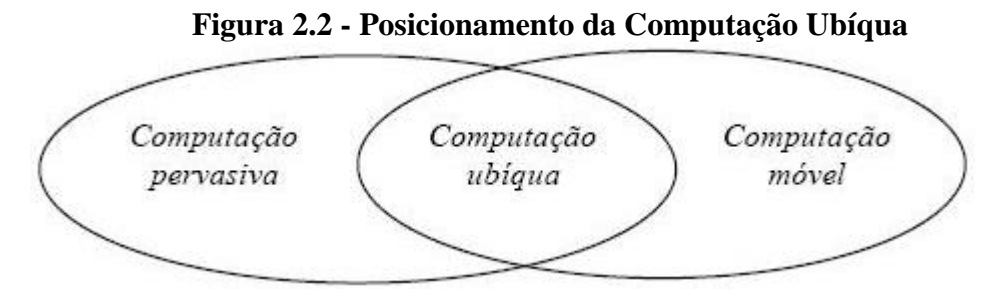

Fonte: DOMINGUES (2008)

Logo, segundo exposto na Figura 2.2, a Computação Ubíqua beneficia-se dos avanços tecnológicos de ambos os ramos de pesquisa. Portanto, a UbiComp é a integração entre a mobilidade com sistemas e presença distribuída, em grande parte imperceptível, inteligente e altamente integrada dos computadores e suas aplicações para o benefício dos usuários.

#### <span id="page-20-1"></span> $2.2 -$ *Internet* **das Coisas**

O conceito da *Internet of Things* ou *Internet* das Coisas tem por premissa a ligação de artefatos reais com a *Internet*, fazendo com que esses artefatos tenham protocolos *Internet Protocol* (IP) e *Uniform Resource Locator* (URL), onde pode-se tomar como referência, o atual funcionamento das páginas *Web* (SILVA e ROCHA, 2012).

A IoT envolve o mundo físico e digital, fazendo com que a parte física tenha também sua característica digital (FRANÇA, PIRES, *et al.*, 2011), podendo assim comunicar e interagir com outras entidades do mundo virtual, sejam estes outros objetos ou pessoas. Deste modo, conexões irão se multiplicar e dar origem a uma nova organização dinâmica de redes. A *Internet* das Coisas não é ficção científica e nem um marketing estratégico, mas algo baseado em avanços tecnológicos sólidos e visões de ubiquidade da rede (ATZORI, IERA e MORABITO, 2010) (TAURION, 2014) (INTERNATIONAL TELECOMMUNICATION UNION, 2005).

O desenvolvimento desta tecnologia possibilita novas formas de comunicações entre pessoas, coisas e entre as próprias coisas. Uma nova dimensão foi adicionada ao mundo das tecnologias de informação e comunicação (TIC): conexão a qualquer hora, de qualquer lugar e de qualquer coisa (INTERNATIONAL TELECOMMUNICATION UNION, 2005). FRANÇA (2011) apresenta as chamadas novas dimensões do mundo da tecnologia da comunicação e informação que através da *Internet* das Coisas serão implantadas, sendo que cada um dos retângulos apresentados na [Figura 2.3](#page-20-2) respondem as perguntas "o que", "quando" e "onde" pode haver conexão com a *Internet* (STRATEGY, I. T. U.; UNIT, POLICY (SPU), 2005) (FRANÇA, PIRES, *et al.*, 2011).

<span id="page-20-2"></span><span id="page-20-0"></span>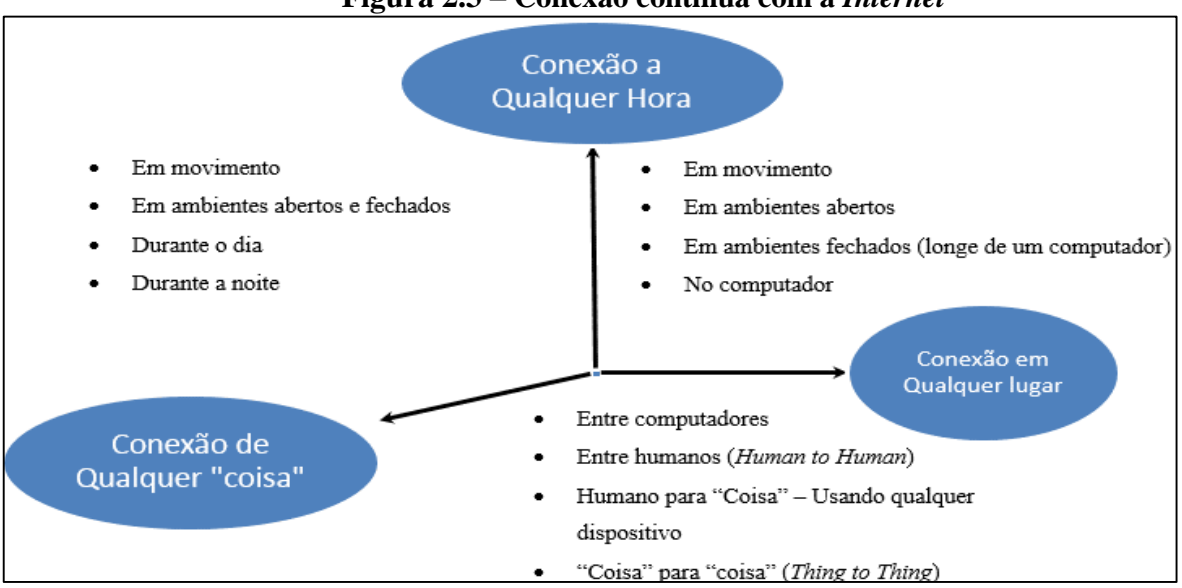

**Figura 2.3 – Conexão contínua com a** *Internet*

Fonte: Adaptado de (FRANÇA, PIRES, *et al.*, 2011)

#### <span id="page-21-1"></span> $2.3 -$ **Exemplos de Aplicação**

As aplicações de IoT começam a constituir-se no pilar de novos processos de manufatura, serviços, cuidado de pessoas em residências (*Home Care*), produção e distribuição inteligente de energia (*Smart Grids*) e de muitas outras aplicações, limitadas apenas pela imaginação dos desenvolvedores. Atualmente já existem diversos projetos e aplicações com o modelo de *Internet* das Coisas, alguns são listados a seguir:

### <span id="page-21-2"></span>**NIWA – Sistema Hidropônico**

Como exemplo de IoT pode-se citar o Niwa, que é um sistema hidropônico automatizado que atende todas as necessidades das plantas, como por exemplo regar, alimentar e fazer com que ela tenha ótimo crescimento nas condições de 24/7 (BRAITHWAITE, 2014). A [Figura 2.4](#page-21-4) demonstra a aplicação.

<span id="page-21-4"></span><span id="page-21-0"></span>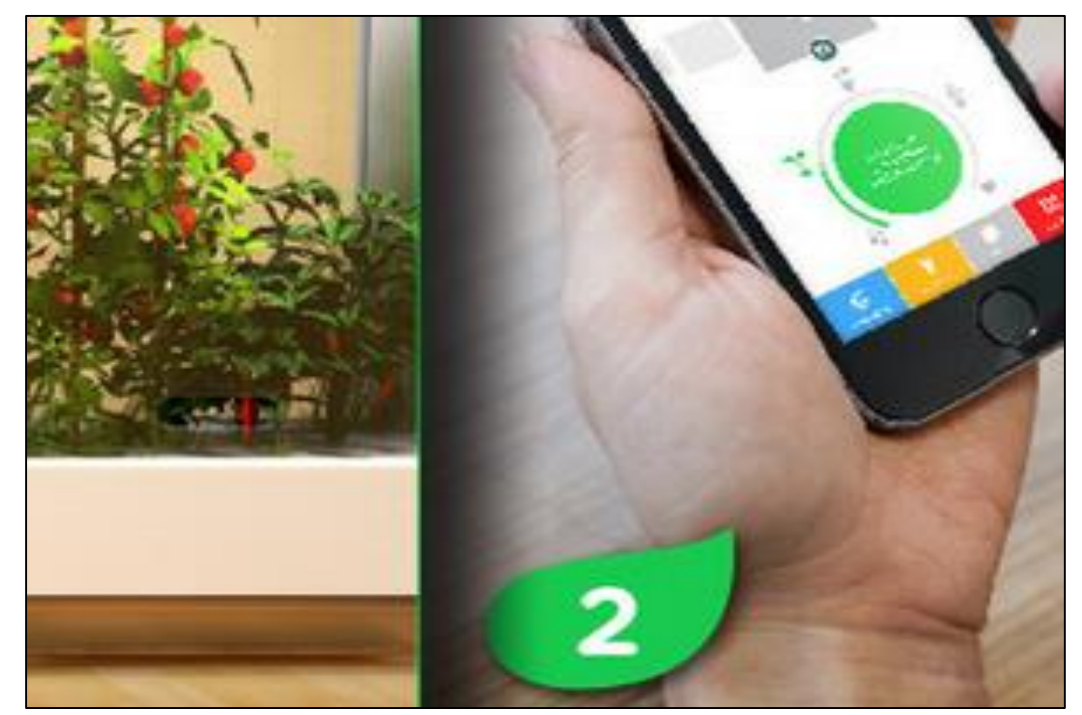

#### **Figura 2.4 - Cultivo controlado por smartphones**

Fonte: NIWA (2014)

### <span id="page-21-3"></span>**HUE – Sistema de Iluminação automática**

Outro exemplo da aplicação do IoT é o HUE (Figura 2.5), onde pode-se controlar as lâmpadas uma de cada vez ou todas. É possível encontrar o tom perfeito de branco ou escolher um tom preferido clicando em uma paleta de cores (ROSE, 2014). Além de o produto oferecer conforto e comodidade, apresenta também segurança e proteção, quando não houver ninguém em casa, o aplicativo auxilia de maneira inteligente simulando a presença de pessoas, acendendo aleatoriamente as luzes, sem contar também que é possível definir alarmes para que as luzes sejam ligadas/apagadas automaticamente ou realize o controle remoto pelo portal independentemente de onde a pessoa estiver. Além disso, com a tecnologia de cerco geográfico, o HUE também pode dar "boas-vindas", acendendo as luzes quando a pessoa chegar em casa (PHILIPS, 2014) (UNGERLEIDER, 2014).

<span id="page-22-0"></span>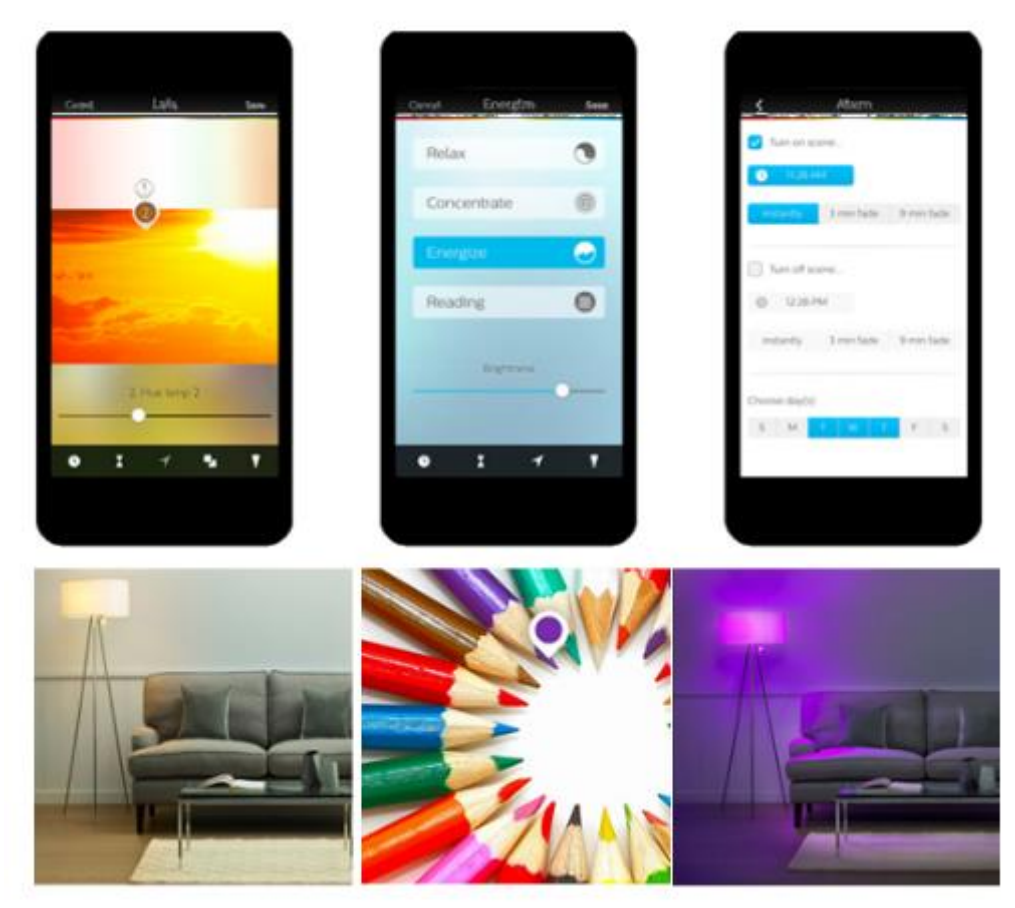

**Figura 2.5 - HUE: Iluminação personalizada Wireless**

Fonte: Adaptado de PHILIPS (2014)

### <span id="page-22-1"></span>*Ambient Umbrela* **– Aviso de alterações climáticas**

O guarda-chuva de previsão do tempo tem uma alça com um receptor de rádio embutido que recebe dados meteorológicos para 150 locais nos Estados Unidos de acordo com o site Accuweather.com. Quando o mau tempo se aproxima do guarda-chuva, uma luz *Light Emitter Diode* (*LED)* pisca mais e mais rapidamente para avisar sobre a preciptação (GREEN HEAD, 2014). O guarda-chuva (Figura 2.6) funciona, iluminando a alça em caso de previsão de neve, trovoadas, chuva ou garoa. Cada sistema de tempo tem um padrão de luz diferente, de modo que os usuários saibam o que esperar. Isso ajuda as pessoas lembrarem de levar o guarda-chuva (WAKEFIELD, 2009).

<span id="page-23-0"></span>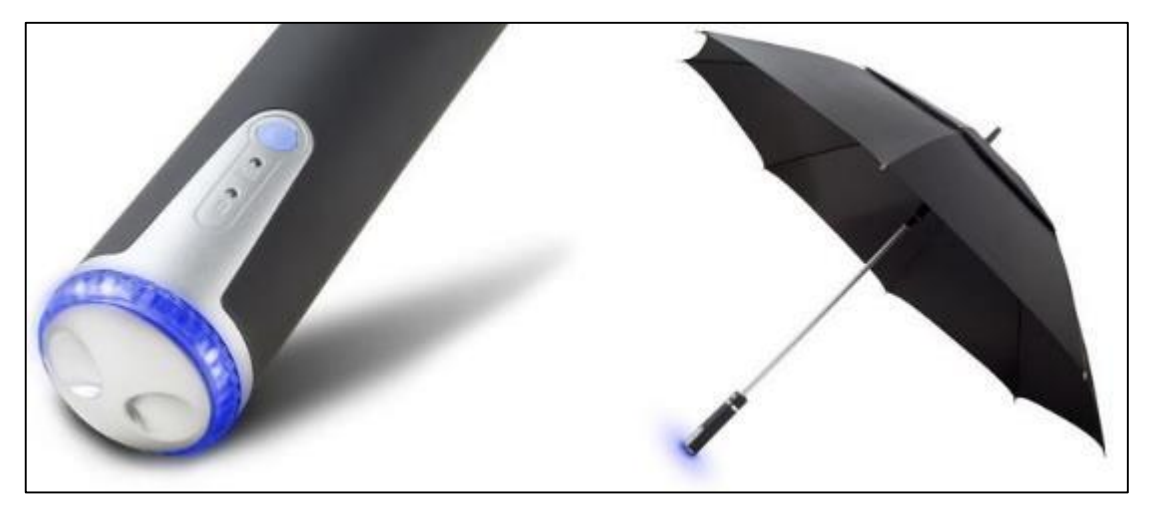

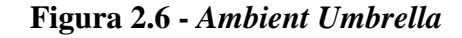

Fonte: GREEN HEAD (2014)

#### <span id="page-23-1"></span> $2.4-$ **Arduino**

Arduino é uma ferramenta para criar computadores que podem sentir o ambiente e controla-lo (PROJETO 39, 2010). É uma plataforma aberta (*open-source*) voltada para a construção de protótipos eletrônicos baseada em *hardware* de fácil adaptação e *software* simples, facilmente manipulável para a criação de objetos ou ambientes interativos.

Uma placa do Arduino pode ser conectada a diferentes sensores capazes de sentir o ambiente ao seu redor, podendo inclusive interagir com o ambiente através de controladores, motores e outros atuadores (ARDUINO, 2014). É possível programar o microcontrolador da placa utilizando uma linguagem de programação e um ambiente de desenvolvimento próprios do Arduino (UCHÔAS, 2013).

O Arduino é composto de duas partes principais: o *hardware* a qual se trabalha construindo objetos ou dispositivos e a interface de desenvolvimento através da qual se escreve o código, que será utilizado para controlar a placa (BANZI, 2009). A Figura 2.7 ilustra uma placa do Arduino Uno, que permite a automação de projetos eletrônicos e robóticos.

<span id="page-24-0"></span>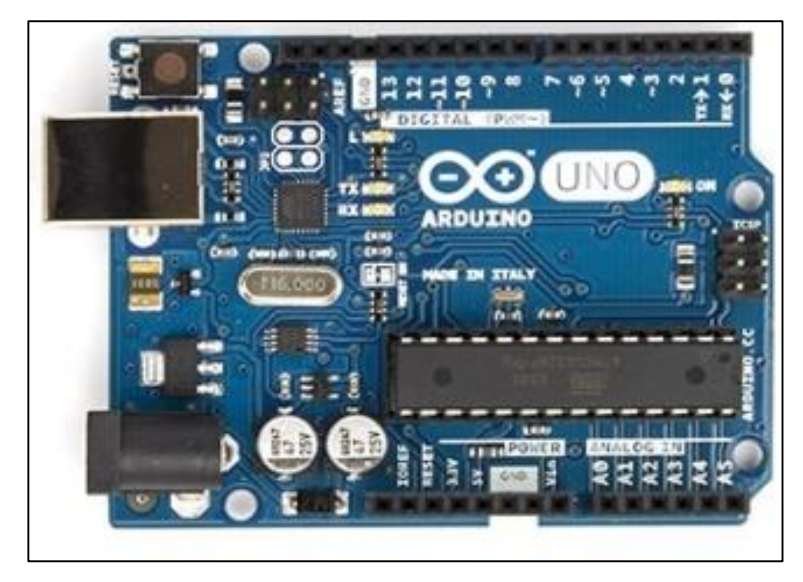

**Figura 2.7 - Arduino Uno R3 (Frente)**

Fonte: ARDUINO (2014)

Os códigos para Arduino podem ser escritos utilizando uma programação de código aberto chamada *Processing* e podem ser desenvolvidas em um ambiente de programação chamado PDE (*Processing Development Environment*) escrito em Java, e que pode rodar em três modos: modo Java, modo *JavaScript* e modo Android (BANZI, 2009). O PDE traduz os comandos (*sketches*) para a linguagem de programação C e as transfere para o compilador AVR-GCC existente no PDE. Com o código compilado, o próprio PDE pode ser utilizado para fazer o Upload para a placa (ARDUINO, 2014).

A linguagem de programação *Processing* foi inicialmente desenvolvida para ensinar fundamentos de programação a estudantes, porém, evoluiu para uma ferramenta capaz de gerar trabalhos profissionais. Atualmente é muito utilizada por estudantes, pesquisadores, profissionais e entusiastas da prototipagem para a criação de estruturas sofisticadas (PROCESSING 2, 2014) (THORP, 2009).

### <span id="page-24-1"></span>**Arduino** *Yún*

O Arduino *Yún* é uma placa Arduino diferente das outras (CAZENAVE, KECY, *et al.*, 2014). Enquanto a programação é muito semelhante ao Arduino Leonardo, também com o *chip* 32U4, o *Yún* tem um processador adicional, um Atheros AR9331 (Linino), que executa uma distribuição de Linux para sistemas embarcados chamado *OpenWrt-Yún*, com base em *OpenWrt* e uma instalação completa do Python 2.7 instalada por padrão. A programação do 32U4 via USB é idêntico ao Arduino Leonardo, uma vez configurado o *Yún* para se conectar à rede WiFi será possível também programar o 32U4 via rede (ARDUINO, 2015) (BRENTARI, ZAMBOTTI, *et al.*, 2015).

A estrutura exibida na Figura 2.8 mostra a conexão da biblioteca de ponte que permite a comunicação entre Arduino e OpenWrt-Yún.

<span id="page-25-0"></span>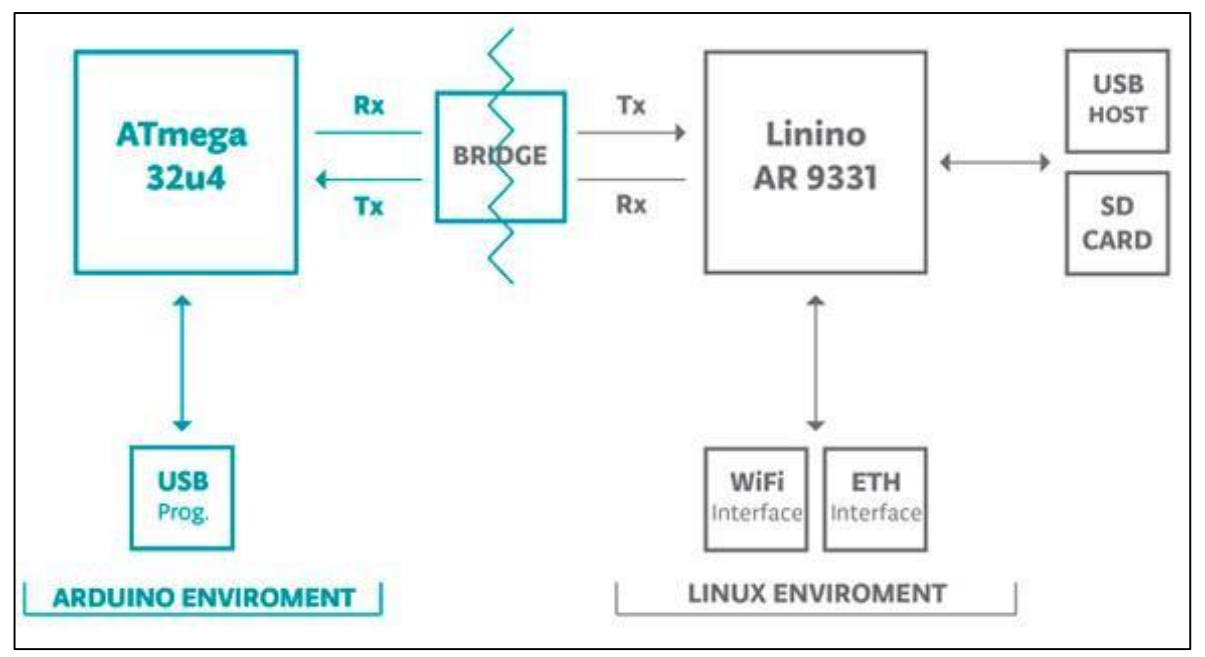

**Figura 2.8 - Estrutura de comunicação com OpenWrt-Yún via Ponte**

A biblioteca Bridge.h facilita a comunicação entre os dois processadores, permitindo aos programas do Arduino se comunicarem com *shell scripts*, interfaces de rede e receber informações do processador AR9331. O host USB, as interfaces de rede e o cartão SD não estão conectados ao 32U4, mas o AR9331, e a biblioteca Bridge, permitem ao Arduino interatuar com estes periféricos (MULTILÓGICA, 2015).

O *Yún* possui um *slot on-board* SD, um conector *Ethernet*, um conector USB e também um módulo *WiFi* embutido, permitindo se conectar a um roteador sem fio ou somente agir como um ponto de acesso.

### <span id="page-25-1"></span>**OpenWrt-Yún**

O OpenWrt-Yún usa REST para clientes e servidores. REST é um acrônimo para "*Representational State Transfer*". É uma arquitetura de *software* que expõe várias partes do *hardware* Arduino através URL's (CURBERA, DUFTLER, *et al.*, 2002).

Fonte: ARDUINO (2014)

<span id="page-26-0"></span>Por padrão, o acesso REST API do *Yún* é protegido com senha, para alterar essa configuração, na parte inferior da página, é possível alterar para acesso sem senha conforme a Figura 2.9.

**Figura 2.9 - Acesso REST API**

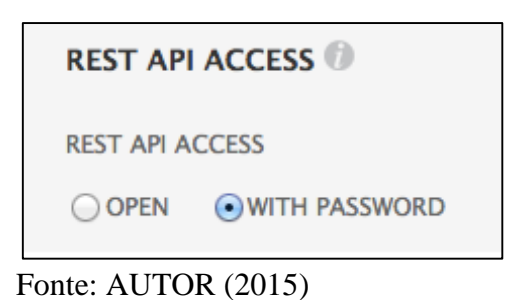

O Arduino *Yún* conta com bibliotecas prontas para uso no Temboo, é uma placa preparada para projetos utilizando *Internet* das Coisas (SCHWARTZ, 2014).

O sistema usado no SoC AR9331 é o Linino, versão alterada do OpenWRT para os propósitos do projeto Yún. É possível acessar o terminal de comando do Linino por meio de SSH, bastando conhecer o IP da placa na rede. Ao conectar no sistema, o usuário é recebido pela tela de saudação, como mostrada na Figura 2.10.

 $\mathbb{R}$   $\times$ 192.168.1.59 - PuTTY

**Figura 2.10 - Tela de inicialização do OpenWRT Linino do Yún**

<span id="page-26-1"></span>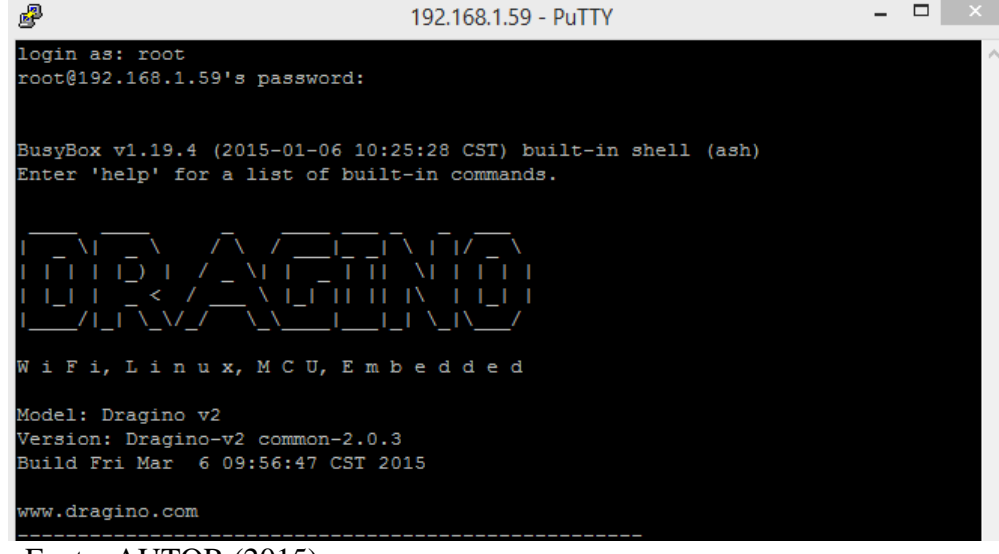

Fonte: AUTOR (2015)

Dentre algumas de suas características, está a presença de Python de fábrica, e a capacidade de lidar com uma API REST, em que, resumidamente, torna o Arduino Yún capaz de interagir com aplicações web por meio de URLs customizadas, capazes de controlar suas

GPIO's (General Purpose Input/Output) e fazer até mesmo leitura dos conversores analógicodigitais.

#### <span id="page-27-0"></span> $2.5 -$ **Sensores**

Um sensor é comumente definido como um dispositivo que recebe e responde a um estímulo positivo ou um sinal elétrico, ou seja, convertem estímulos físicos para sinais elétricos através da ação de componentes, os quais podem ser analógicos ou eletrônicos ativos. Os sinais convertidos podem ser interpretados, funcionando como uma interface entre o mundo físico e os dispositivos eletrônicos (NOMADS USP, 2008) (JUNIOR, 2012).

#### <span id="page-27-1"></span>2.5.1- Sensor de Chuva

O sensor de chuva é um componente para o Arduino onde possui uma placa composta por múltiplos canais resistentes à oxigenação, que detectam o nível de líquido que está envolvendo a placa e acompanha o módulo com chip comparador LM393, onde são efetuadas as leituras das informações do sensor e os dados são enviados através dos pinos D0, que é a saída digital (apresentando resultados 0 e 1) e a A0 que é a saída analógica (apresentando resultados 0 e 1024). O módulo possui um potenciômetro para ajustar a sensibilidade do sensor, um LED informando a transmissão de dados (verde) e outro informando que o sensor está ligado (vermelho) (LABORATÓRIO DE GARAGEM, 2013) (RENATO HILDEBRANDO PARREIRA, 2013).

#### <span id="page-27-2"></span> $26 -$ **Plataforma TEMBOO**

Temboo é uma plataforma *web* escalável que possibilita a conexão entre dispositivos de *hardware* e aplicações para mais de uma centena de API's, banco de dados e utilitários de códigos. A Biblioteca Temboo contém mais de 2000 processos (chamados "*Choreos*") e a partir desses diferentes serviços *web* podem ser acionados na nuvem com algumas linhas de código. O desenvolvedor pode testar o *Choreo* via *browser* em diversas linguagens de programação disponíveis (NELMS, 2014) (KEPES, 2012) (TEMBOO, 2015). A Figura 2.11 apresenta algumas plataformas disponíveis no Temboo.

<span id="page-28-0"></span>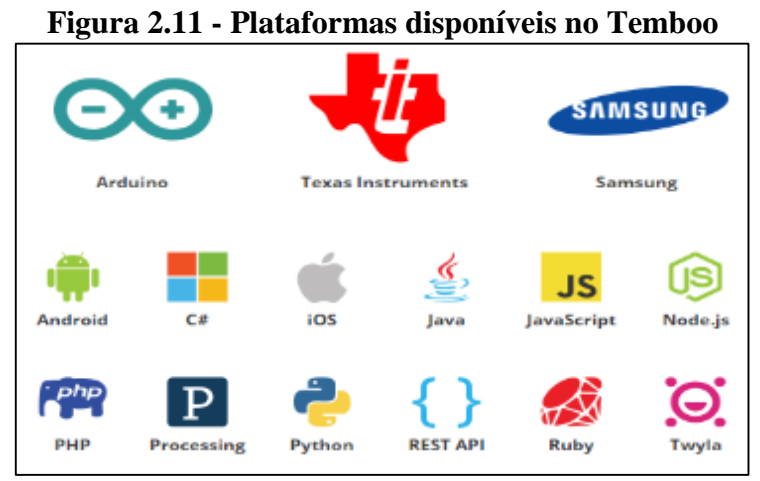

Fonte: Adaptado de TEMBOO (2015)

Há uma gama de serviços disponíveis através de chamadas de API em diversos idiomas, e por este motivo a programação se torna cada vez mais complexa. Assim, o Temboo auxilia no desenvolvimento através de automatizações de interações entre conjuntos de dados variados (KEPES, 2012) (TEMBOO, 2015).

### <span id="page-29-1"></span>**3- DESENVOLVIMENTO**

O objetivo deste capítulo é apresentar um modelo para conexão de objetos físicos do dia-a-dia à *Internet*, através do conceito de *Internet of Things*, transformando-os em objetos inteligentes, dentro do paradigma da computação ubíqua. O objeto escolhido foi uma janela, porém pode-se aplicar este mesmo modelo a qualquer outro objeto.

#### <span id="page-29-2"></span> $3.1 -$ **Arquitetura da aplicação**

O desenvolvimento da computação ubíqua a partir do paradigma *Internet* das Coisas será demonstrado na criação de um protótipo de janela que se fecha em caso de chuvas. Este sistema possui um microcontrolador Arduino na versão ATmega2560, um *protoboard*, fios *jumpers* (Macho-Macho, Macho-Fêmea e Fêmea-Fêmea), um motor de passo 28BYJ-48 com o Driver Uln2003, um Servo Motor SM-S4306R 360 Graus, um sensor de chuva e um *Yún Shield*.

Para desenvolvimento da aplicação, utilizou-se a IDE do Arduino 1.6.1. Primeiro a ação de fechar a janela é realizada de 2 formas, ou o sistema detecta a precipitação atmosférica através do sensor de chuva e envia a ação para o motor de passo fechar a janela ou via API do Yahoo *Weather* conectada ao Temboo em caso de previsão de chuva. Quando a precipitação terminar, o sensor procede com novas leituras em conjunto com Yahoo *Weather* para saber quando abrir novamente a janela. A Figura 3.1 ilustra a arquitetura do sistema.

<span id="page-29-0"></span>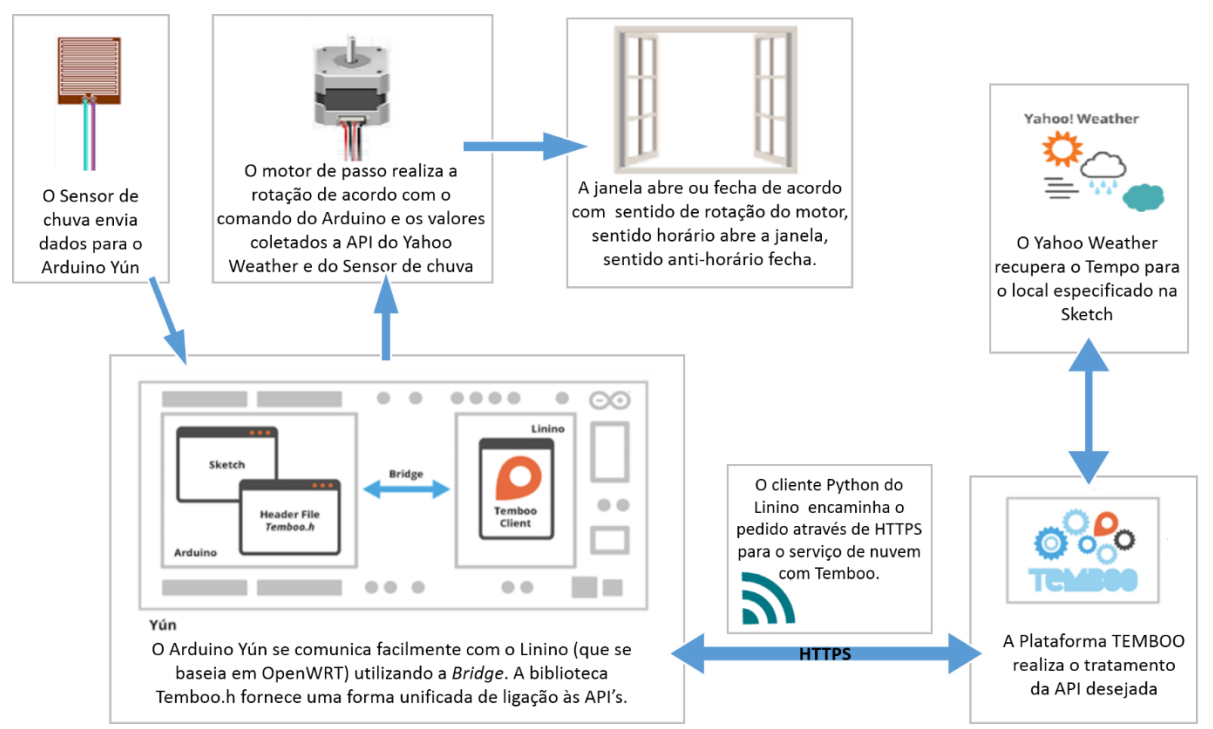

**Figura 3.1 - Arquitetura do Sistema**

Fonte: AUTOR (2015)

O sistema não disponibilizará aplicações para o celular, pois o objetivo deste projeto é fazer com que os objetos sejam inteligentes o suficiente para executar funções, independente do comando do usuário, não é o objetivo transferir o controle da atividade do mundo real para o celular, e sim desvincular tal atividade do usuário, assim como mencionado na palestra "Uma história de 30 anos do futuro" ministrada por Negroponte (2014), fundador do Laboratório de Mídia do MIT, para que se consiga a invisibilidade abordada por Weiser (1993), o sistema não deve falhar, a tecnologia deve ser segura e não pode incomodar o usuário (O'CALLAGHAN, 2014).

A definição original feita por Kevin Ashton (1999), fundador do termo "*Internet of Things*", aponta para um importante comportamento que distingue o que faz e o que não faz o conceito de *Internet* das Coisas. Ashton utiliza o termo "sem qualquer interação humana" e a partir disso pode-se dizer quando algo é ou não *Internet* das Coisas (BALAGUER, 2014) (ASHTON, 2009) (ATZORI, IERA e MORABITO, 2010). Como exemplo da IoT, pode-se citar quando um carro se aproxima de casa e o celular com um endereço IP associado, se comunica com a porta da garagem e sem qualquer interação humana, automaticamente se abre e ao entrar na casa, o ar condicionado associa a presença na casa e aciona automaticamente percebendo qual a temperatura externa e deixando a casa com a temperatura ideal (BALAGUER, 2014).

Declarado pelo visionário Weiser (1991), as tecnologias mais profundas, são aquelas que desaparecerão, e hoje muitos conceitos não estão sendo aplicados de maneira correta, pois a tecnologia ao invés de desaparecer, está se tornando cada vez mais visível nas telas de celulares, geladeiras, carros e em diversos outros lugares (O'CALLAGHAN, 2014), e essas telas criam o que os psicólogos cognitivos chamam de carga cognitiva, que se fundamenta na impossibilidade que o ser humano manifesta em processar diversas informações simultaneamente (UNICAMP, 2014). Temas relacionados a valores estão sendo redefinidos, não estão mais centralizados somente em valor monetário, mas sim relacionados ao tempo, durabilidade, origem e impacto ambiental, tudo isso definido através de um produto e serviço.

Este projeto fundamenta justamente esta questão levantada por Weiser (1991), O'Callanghan (2014), Ashton (2009) e Balaguer (2014), onde o objeto atuará de forma discreta, incorporando tecnologia ao ambiente sem qualquer interação humana.

#### <span id="page-31-2"></span> $3.2 -$ **Conexão do** *Shield Yún* **à placa Arduino e configuração da IDE**

A conexão do Arduino ao computador é realizada de maneira simples, bastando conectá-lo a uma entrada USB (ARDUINO, 2014). O *Shield Yún* pode ser usado com qualquer Arduino, seja placa Uno, Mega, Due, bastando encaixar à placa e usar, característica essa que foi tratada pelo Hackaday (2014) como um diferencial bem positivo desse *shield*. A Figura 3.2 mostra a conexão do *Shield Yún* à uma placa de Arduino.

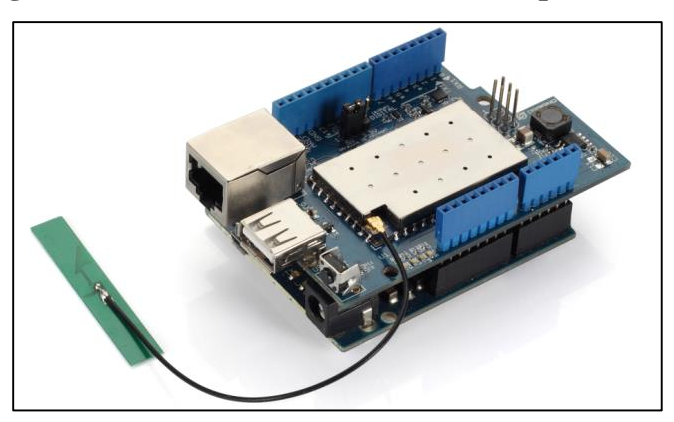

<span id="page-31-0"></span>**Figura 3.2 -** *Shield Yún* **conectado à uma placa Arduino**

<span id="page-31-1"></span>No site do Arduino encontra-se o link para *download* da versão mais atualizada da interface de desenvolvimento (IDE). Ao abrir a IDE, será exibida a interface conforme a Figura 3.3.

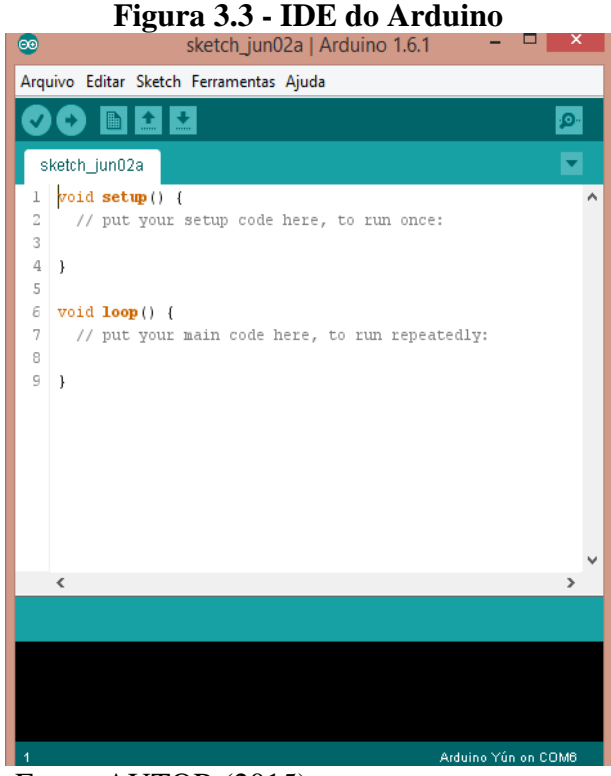

Fonte: AUTOR (2015)

Fonte: DRAGINO (2015)

Será necessário selecionar a placa do Arduino que será utilizada, para o desenvolvimento no menu Ferramentas/ Placa /Arduino Mega2560 - Dragino *Yún*.

#### <span id="page-32-1"></span> $3.3 -$ **Conexão do Arduino com o sensor de chuva**

O sensor de chuva pode ser usado para monitorar diversas condições climáticas como por exemplo gotas de chuva ou neve. Quando o clima está seco, a saída do sensor fica em estado alto (*high*) e quando há uma gota de chuva em estado baixo (*low*).

Este sensor posteriormente será utilizado juntamente com o motor de passo e seá conectado à saída digital para abrir (sem chuva - nível *high*) ou fechar (com chuva - nível *low*) a janela quando for detectada precipitação atmosférica.

O programa elaborado para fins de integração com a aplicação, interpreta as leituras feitas pelo sensor de chuva. A Tabela 1 apresenta os testes efetuados de acordo com o contato do sensor de chuva em diferentes níveis de volume de água:

<span id="page-32-0"></span>

| Cenário                |                                                                                                    |                                                                                                    |                                                                                                    |
|------------------------|----------------------------------------------------------------------------------------------------|----------------------------------------------------------------------------------------------------|----------------------------------------------------------------------------------------------------|
| Análise de<br>Ambiente | Ambiente com diferentes<br>níveis de umidade que não<br>afetaram o local com as<br>partículas de água. A placa<br>não ficou úmida. | Ambiente com gotas de<br>consideráveis<br>água<br>(sereno) que<br>afetaram<br>moderadamente o local<br>deixando a placa um<br>pouco molhada. | Ambiente<br>alta<br>com<br>intensidade de água, que<br>afetou consideravelmente<br>o local, deixando a placa<br>bastante molhada. |
| nalógica<br>Leitura    | Valores de 901 a 1024.                                                                                                    | Valores de 401 a 900.                                                                                                    | Valores de 0 a 400.                                                                                                    |
| Led<br>Acesso          | Verde                                                                                                    | Amarelo                                                                                                    | Vermelho                                                                                                    |
| Led<br>\pagado         | Amarelo e Vermelho                                                                                                    | Verde e Vermelho                                                                                                    | Verde e Amarelo                                                                                                    |

**Tabela 1 – Teste de leitura de intensidade de volume de água**

Fonte: AUTOR (2015)

<span id="page-33-0"></span>A Figura 3.4 ilustra a conexão realizada do sensor de chuva ao Arduino:

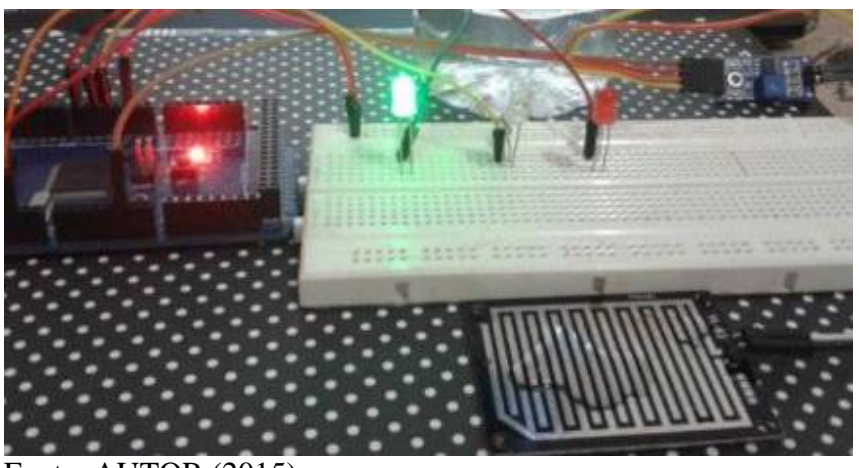

**Figura 3.4 - Conexão do Sensor de Chuva ao Arduino**

Fonte: AUTOR (2015)

Após os testes realizados na Tabela 1, o módulo foi ajustado de modo que o *led* acenda de acordo com o nível de umidade verificado, submetendo os valores lidos através dos comandos IF (condicional), que foram ajustados nos testes de intensidade. A Figura 3.5 exibe trechos de códigos das condições realizadas:

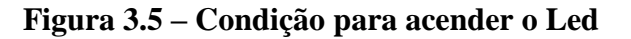

```
Serial print(val_d);
Serial print(" - Value analogue : ");Serial println(val a):
// Acende o led de acordo com a intensidade
if (val_a >900 && val_a <1024)
  // Acende led verde - intensidade baixa
  digitalWrite(pino led verde, HIGH);
  digitalWrite(pino led amarelo, LOW);
  digitalWrite(pino led vermelho, LOW);
```
Fonte: AUTOR (2015)

No código parcial apresentado pela Figura 3.5, as variáveis val\_d e val\_a recebem respectivamente o valor lido pelo pino digital e pino analógico, após a leitura é realizada uma análise de acordo com a calibração feita do sensor de chuva, esses valores são levados para o *serial monitor* através do Serial.print(), caso a umidade relativa do ar seja baixa e não estiver chovendo, o *led* verde ficará aceso (*high*) por conta da condição if (val\_a >900 && val\_a < 1024), estando os demais leds apagados (*low*), caso os valores do pino analógico

estiverem entre 400 e 900, o *led* amarelo ficará em *high* e os demais em *low* sinalizando chuva moderada e caso o valor for menor do que 400 o *led* vermelho ficará em *high* e os demais em *low* demonstrando assim a intensidade da chuva.

#### <span id="page-34-1"></span> $3.4-$ **Conexão do Motor de Passo à placa Arduino**

Para realizar a abertura e fechamento da janela, foi utilizado o motor de passo 28BYJ-48 e o *driver* ULN2003 à placa do Arduino, para que através da rotação do eixo do motor, pudessem aplicar a força necessária para que o objeto pudesse executar uma ação.

A Figura 3.6 mostra o circuito utilizando o motor de passo 28BYJ-48 e o driver ULN2003 com o Arduino:

<span id="page-34-0"></span>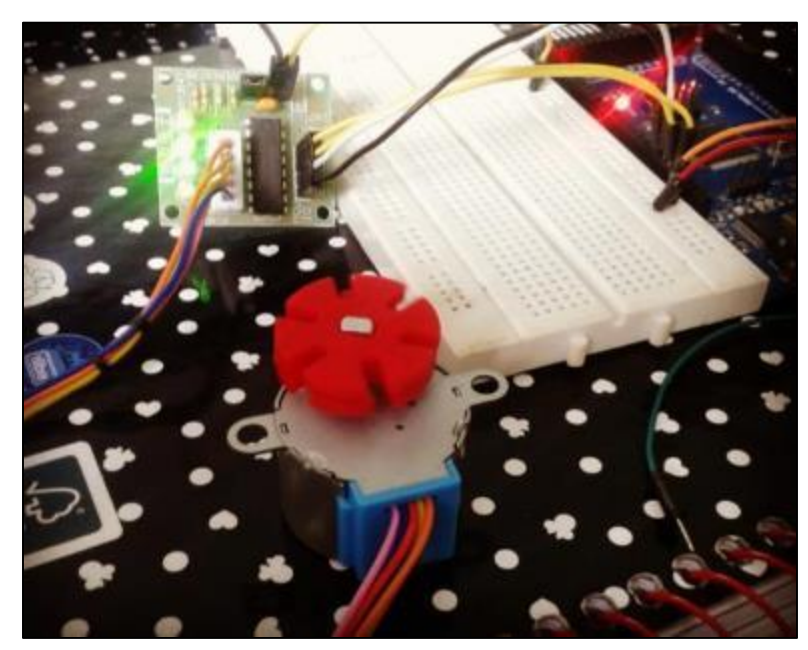

**Figura 3.6 - Conexão do Motor 28BYJ-48 e Driver ULN2003 à placa Arduino**

Fonte: AUTOR (2015)

O controle de rotações do motor, foi realizado para que rode uma única vez em um sentido, aguarde 2 segundos e gire para o outro sentido 2 vezes. Para implementar este controle, foi necessária a instalação da biblioteca CustomStepper. Esta biblioteca inclui funções para fazer o motor girar um determinado número de vezes, em um determinado ângulo (em graus) ou girar até enviar outro comando. Para a instalação da biblioteca de motor de passo no Arduino, necessitou-se colocar a pasta "CustomStepper" no diretório *libraries* da IDE do Arduino. A Figura 3.7 exibe parte do código utilizado para o desenvolvimento:

**Figura 3.7 - Código para controle do Motor de Passo**

```
13 CustomStepper stepper (8, 9, 10, 11, (byte[]) (8, B1000, B1100, B0100,
14 B0110, B0010, B0011, B0001, B1001}, 4075.7728395, 12, CW);
1516 boolean rotatel = false.
17 boolean rotatedeq = false;
18 boolean crotate = false;
19 void setup()
20 {
21stepper.setRPM(16); //Define a velocidade do motor
22
     stepper.setSPR(4075.7728395); //Define o numero de passos por rotacao
23 \mid \}24 void loop()
25 \t\t\t\tif (stepper.isDone() aa rotatel == false)
26
27
    \mathcal{A}28
       delay(2000);29
      stepper.setDirection(CW);
                                      //Define o sentido de rotacao (CW = Horario)
       stepper.rotate(1); //Define o numero de rotacoes
30
31
       rotate1 = true;32
     \rightarrow33<sup>-1</sup>if (stepper.isDone() aa rotatel == true)
34
     \overline{\phantom{a}}35
      delay(2000);
36.
       stepper.setDirection(CCW); //Define o sentido de rotacao (CCW = Anti-horario)
37
        stepper.rotate(2); //Define o numero de rotacoes
38
        rotate1 = false;39.
      -1
40
      stepper.run();
```
Fonte: AUTOR (2015)

A função CustomStepper(), como apresentada na Figura 3.7, recebe nos 4 primeiros parâmetros (8,9,10,11) as portas utilizadas para a ligação ao motor, esses devem ser um valor do tipo inteiro e os valores dentro das chaves {8, B1000, B1100, B0100, B0110, B0010, B0011, B0001, B1001} correspondem à sequência de ativação das bobinas do motor, o primeiro elemento é o número de passos da sequência, podendo chegar até 8 passos. O valor 4075.7728395 corresponde ao número de passos necessários para uma rotação completa do motor 28BYJ-48, e o valor 12 corresponde a velocidade de rotação e por fim o último parâmetro representa o sentido de rotação, que pode ser CW (Horário), CCW (Antihorário) ou STOP (Parado).

#### <span id="page-35-1"></span>**Configuração do** *Yún Shield*

A configuração do *Shield*, foi realizado através da conexão da placa em fonte de Energia (9V), quando é ligado o *Yún* pela primeira vez, é exibido como um *Access Point* nas conexões de rede *Wireless*, o nome aparece como Dragino – XXX, conforme a Figura 3.8:

<span id="page-36-0"></span>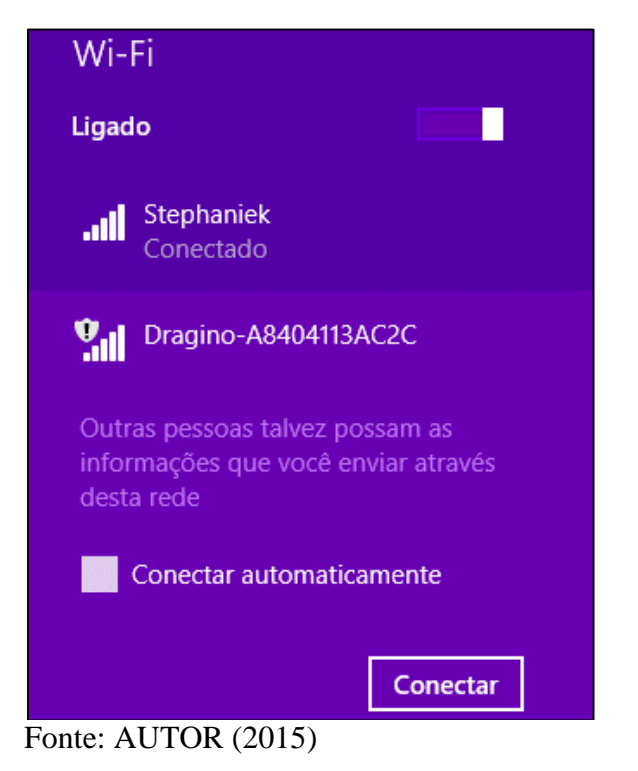

**Figura 3.8 -** *Shield* **Dragino como** *Access Point*

Após isso, foi necessário realizar a configuração do *Shield* via *Browser*, acessando o IP 192.168.240.1 e inserindo a senha padrão da placa que é "Dragino", feito isso a tela de configuração foi exibida conforme a Figura 3.9, bastando conectá-lo à *Internet*.

<span id="page-36-1"></span>

|             | <b>WELCOME TO USE DRAGINO2</b>           | <b>SYSTEM</b>               |                |
|-------------|------------------------------------------|-----------------------------|----------------|
|             |                                          |                             | <b>SENSORS</b> |
| <b>GINO</b> |                                          |                             | <b>UPGRADE</b> |
|             |                                          |                             |                |
|             | <b>VERSION INFO</b>                      |                             |                |
|             | Firmware Version:                        | Dragino-v2 common-1.3.4     |                |
|             | <b>Build Time:</b>                       | Sat Aug 2 17:35:47 CST 2014 |                |
|             | WIFI (WLANO) CONNECTED<br><b>Address</b> |                             |                |
|             |                                          | 192.168.240.1               |                |
|             | Netmask                                  | 255.255.255.0               |                |
|             | <b>MAC Address</b>                       | A8:40:41:13:AC:2C           |                |
|             | Received                                 | 91.85 KB                    |                |
|             | Trasmitted                               | 191.33 KB                   |                |

**Figura 3.9 - Painel de Controle do Dragino**

Fonte: AUTOR (2015)

### <span id="page-37-1"></span>**Comunicação do Arduino** *Yún* **com a Plataforma Temboo**

A comunicação do Arduino *Yún* com a plataforma Temboo se deu através da conexão *Wireless* e utilizando as bibliotecas Temboo.h, Bridge.h e TembooAccount.h, necessárias para a comunicação de dados com o servidor.

A biblioteca TembooAccount.h contém os dados para acesso à conta Temboo cadastrada. A Figura 3.10 mostra o código elaborado para permitir conexão do Arduino à nuvem:

<span id="page-37-0"></span>**Figura 3.10 - Biblioteca TembooAccount.h para acesso ao Temboo**

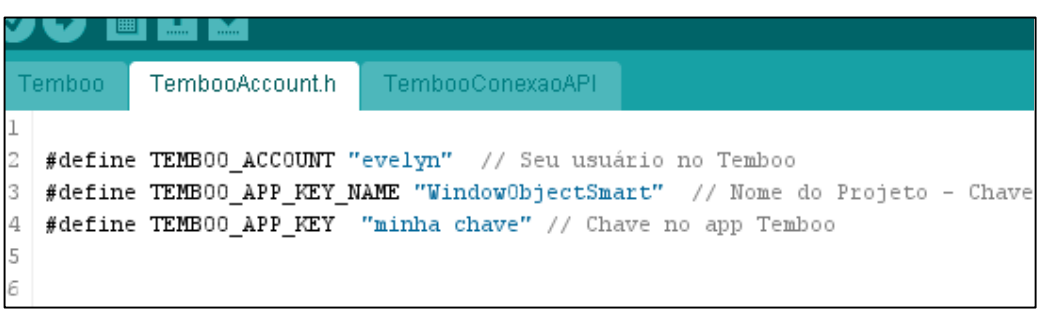

Fonte: AUTOR (2015)

O código apresentado na Figura 3.11, demonstra um modelo de requisição para a API Yahoo GetWeatherByAddress a partir do Arduino *Yún*, onde este recupera o tempo para o local especificado pelo método GetWeatherByAddressChoreo.addInput():

```
void loop() {
20if (numRuns <= maxRuns) { //Enquanto não faz atinge o número máx. de verificações
2\sqrt{1}Serial.println("Executando GetWeatherByAddress - Execucao f'' + String(numRuns++));
^{22}^{23}TembooChoreo GetWeatherByAddressChoreo; //Cria um objeto TembooChoreo para enviar um pedido par
24
25GetWeatherByAddressChoreo.begin(); //Acessa o cliente Temboo
2627
        // Passa as credenciais definidas no TembooAccount.h para a biblioteca
^{28}GetWeatherByAddressChoreo.setAccountName(TEMB00 ACCOUNT);
29
        GetWeatherByAddressChoreo.setAppKeyName(TEMBOO APP_KEY_NAME) ;
30
        GetWeatherByAddressChoreo.setAppKey(TEMB00_APP_KEY);
31
32
        GetWeatherByAddressChoreo.addInput("Units","c"); // Define o uso de unidades métricas (Celsius
33
            GetWeatherByAddressChoreo.addInput("Address", "São José dos Canpos, SP, Brazil"); // Define
34// Identifica o serviço a ser acessado (webservice)
35
       GetWeatherByAddressChoreo.setChoreo("/Library/Yahoo/Weather/GetWeatherByAddress");
36
       GetWeatherByAddressChoreo.run(); // Executa o webservice
37
38
       while (GetWeatherByAddressChoreo.available()) { // Envia os dados para a porta serial e Exibe no
39
          char c = GetWeatherByAddressChoice.cread();40
          Serial.print(c);41
       \mathbf{1}42
       GetWeatherByAddressChoreo.close();
43
      \mathbf{I}44
     Serial.println("Esperando...");
45
     delay (30000); // Espera 30 segundos antes de chamar o servico novamente
46
   \mathbf{r}
```

```
Figura 3.11 - Código para recuperar informações do tempo
```
Fonte: AUTOR (2015)

Para definir a quantidade de iterações da placa Arduino *Yún* com a nuvem, foi instanciada a variável maxRuns com valor 10, que define o número máximo de vezes que o WeatherByAddress deverá ser executado.

As credenciais definidas na biblioteca TembooAccount.h, são definidas nos métodos assessores setAccountName(), setAppKeyName() e setAppKey() e a unidade métrica da temperatura que será retornada, será do tipo Graus Celsius (c). O método setChoreo() identifica o serviço que estamos acessando no *WebService*, sendo que para demonstração deste projeto é o GetWeatherByAddress. O processo realiza novas leituras após 30 segundos.

### <span id="page-39-0"></span>**4. RESULTADOS**

O objetivo deste capítulo é apresentar os resultados obtidos neste trabalho, onde foi empregado o conceito de *Internet of Things* para transformação de objetos físicos ao mundo digital, tornando-os assim ubíquos através do protótipo de uma janela inteligente.

#### <span id="page-39-1"></span> $4.1 -$ **Padrão de Configuração do Yahoo** *Weather*

Para todos os testes realizados com a API do Yahoo *Weather* foram adotados os seguintes padrões:

### <span id="page-39-2"></span>**Address**

O parâmetro Address refere-se ao endereço a ser pesquisado, o padrão utilizado para efeitos de medições foi "São José dos Campos, SP, *Brazil*"

### <span id="page-39-3"></span>**Response Format**

O formato da resposta, podendo ser em XML ou JSON, o padrão selecionado para este projeto foi XML.

### <span id="page-39-4"></span>**Day**

O parâmetro Day refere-se a um índice na faixa de 1 a 5, que corresponde a quantidade de dias de previsão que se deseja recuperar. "Hoje" corresponde a 1, "Amanhã" corresponde a 2, e assim por diante. Para realização dos testes, o padrão utilizado foi valor 1.

### <span id="page-39-5"></span>**Units**

A unidade de temperatura na resposta é apresentada pelo parâmetro Units. As entradas aceitáveis são "F" para Fahrenheit ou "C" para Celsius. O padrão utilizado para a realização do protótipo foi "C", deste modo todas as unidades das medições devolvidas, tem as métricas alteradas.

#### <span id="page-39-6"></span> $4.2 -$ **Parâmetros avaliados**

Alguns dos itens de elementos de retorno disponíveis pelo Yahoo *Weather GetWeatherByAddress* são apresentados na [Tabela 2:](#page-40-1)

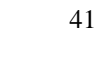

<span id="page-40-1"></span><span id="page-40-0"></span>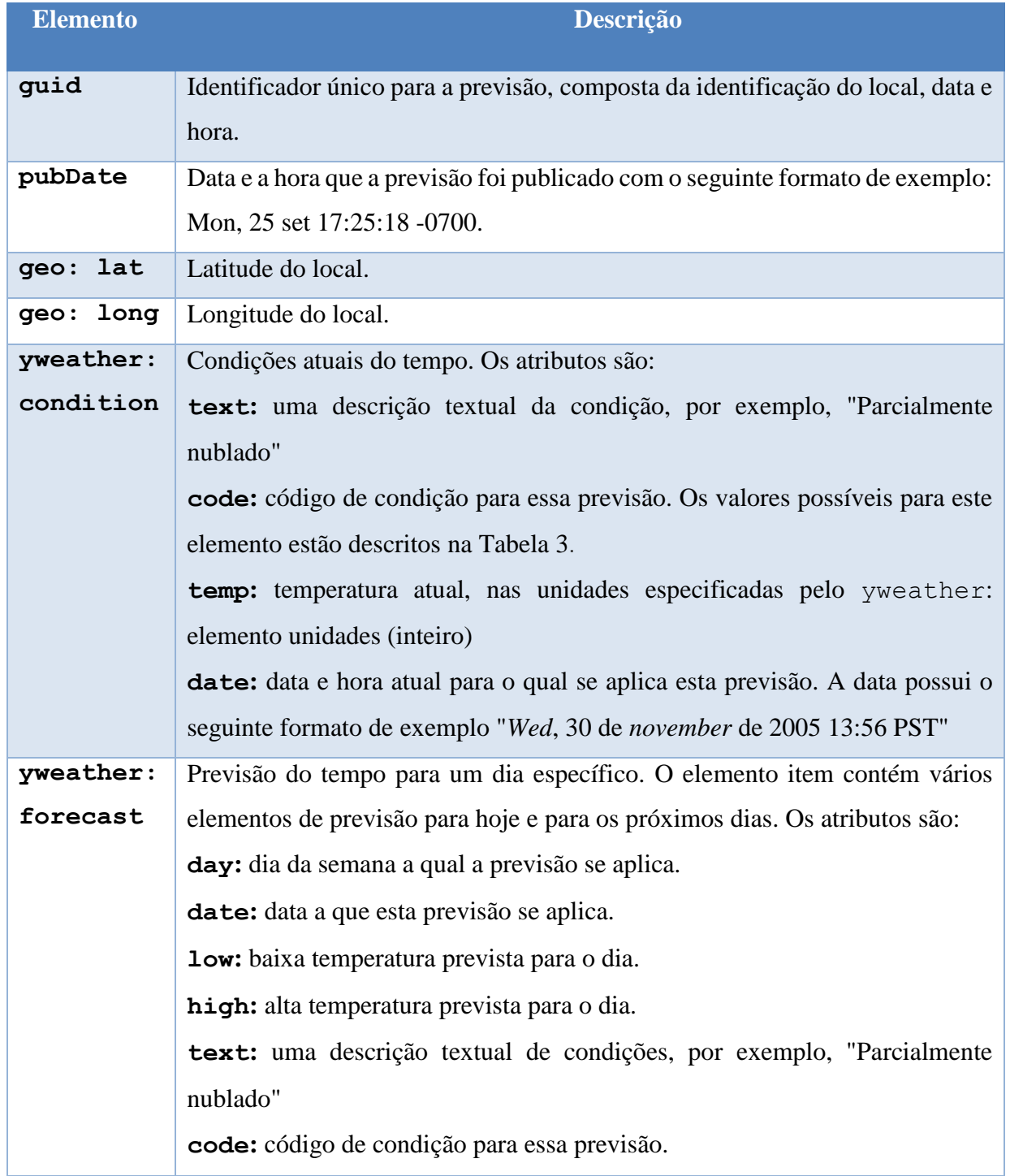

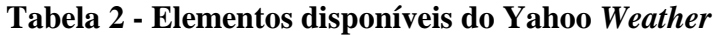

FONTE: Adaptado YAHOO! DEVELOPER NETWORK (2015)

Os parâmetros que necessariamente precisaram ser avaliados para este protótipo, foram somente o Humidity e o ConditionCode.

Na [Tabela 3](#page-41-3) são apresentados alguns códigos utilizados para descrever as condições atuais do clima utilizados no elemento yweather:

<span id="page-41-3"></span><span id="page-41-0"></span>

| Código | Descrição              |  |
|--------|------------------------|--|
| 1      | Tempestade             |  |
| 4      | Trovoadas              |  |
| 9      | Garoa                  |  |
| 11     | Chuva Fraca            |  |
| 12     | Chuva Forte            |  |
| 17     | Granizo                |  |
| 20     | Nebuloso               |  |
| 21     | Neblina                |  |
| 25     | Frio                   |  |
| 26     | Nublado                |  |
| 28     | Muito nublado          |  |
| 29     | Parcialmente nublado   |  |
| 31     | Claro                  |  |
| 32     | Ensolarado             |  |
| 40     | Chuvas esparsas        |  |
| 44     | Parcialmente encoberto |  |
| 3200   | Não disponível         |  |

**Tabela 3 - Códigos de condições climáticas**

FONTE: Adaptado YAHOO! DEVELOPER NETWORK (2015)

#### <span id="page-41-1"></span> $4.3 -$ **Leituras obtidas através do sensor de chuva e da API do Yahoo** *Weather*

Após a análise dos dados capturados através do sensor de chuva e da *API* do Yahoo *Weather*, foram observadas diferentes condições climáticas, onde são apresentados nos tópicos abaixo.

### <span id="page-41-2"></span>**Leituras sem valores de chuva para API e sensor**

Os valores obtidos pelo sensor de chuva no estado "sem chuva" para os pinos D0 (digital) sempre corresponderam ao valor 0, e os valores de A0 (analógico) sempre ficaram acima de 1000 (*high*).

A Figura 4.1 representa os valores lidos pelo sensor de chuva, com o cenário de 51% de umidade atmosférica lidos através do Yahoo *Weather*.

|                                  |  |  | Valor digital : 0 - Valor analogico : 1023 |       |
|----------------------------------|--|--|--------------------------------------------|-------|
|                                  |  |  | Valor digital : 0 - Valor analogico : 1020 |       |
|                                  |  |  | Valor digital : 0 - Valor analogico : 1022 |       |
|                                  |  |  | Valor digital : 0 - Valor analogico : 1023 |       |
|                                  |  |  | Valor digital : 0 - Valor analogico : 1022 |       |
|                                  |  |  | Valor digital : 0 - Valor analogico : 1021 |       |
|                                  |  |  | Valor digital : 0 - Valor analogico : 1019 |       |
|                                  |  |  | Valor digital : 0 - Valor analogico : 1018 |       |
|                                  |  |  | Valor digital : 0 - Valor analogico : 1020 |       |
|                                  |  |  | Valor digital : 0 - Valor analogico : 1016 |       |
|                                  |  |  | Valor digital : 0 - Valor analogico : 1020 |       |
|                                  |  |  | Valor digital : 0 - Valor analogico : 1021 |       |
|                                  |  |  | Valor digital : 0 - Valor analogico : 1021 |       |
|                                  |  |  | Valor digital : 0 - Valor analogico : 1022 |       |
|                                  |  |  | Vales distribut 0 Vales analogica +        | 1022. |
| $E_{\text{max}}$ , ATITOD (0015) |  |  |                                            |       |

<span id="page-42-0"></span>**Figura 4.1 - Leituras realizadas pelo sensor de chuva no estado** *high*

Fonte: AUTOR (2015)

No momento da análise da Figura 4.1 foram observados os valores demonstrados pelo Yahoo *Weather.GetWeatherByAddress* na saída XML coletado, onde os dados coletados foram:

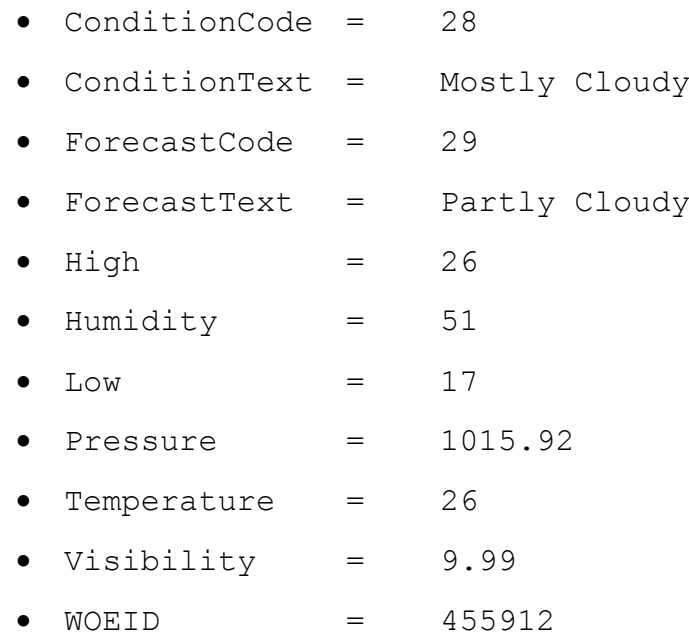

O XML apresentado na Figura 4.2, demonstra parte da saída para a aplicação:

**Figura 4.2 - Coleta do XML sem a previsão de chuva**

<span id="page-43-0"></span>RXX0228\_c.html</link> <description>Yahoo! Weather for Sao Jose dos Campos, BR</description> <language>en-us</language> <lastBuildDate>Sun, 03 May 2015 4:01 pm BRT</lastBuildDate> <ttl>60</ttl> </weather:location city="Sao Jose dos Campos" region="SP" country="Brazil"/> <yweather:units temperature="C" distance="km" pressure="mb" speed="km/h"/> <yweather:wind chill="26" direction="70" speed="4.83" /> <yweather:atmosphere humidity="51" visibility="9.99" pressure="1015.92" rising="0" /> <yweather:astronomy sunrise="6:31 am" sunset="5:28 pm"/> <image> <title>Conditions for Sao Jose dos Campos, BR at 4:01 pm BRT</title> <geo:lat>-23.2</geo:lat> <geo:long>-45.87</geo:long>  $\langle$ link> http://us.rd.yahoo.com/dailynews/rss/weather/Sao\_Jose\_dos\_Campos\_BR/\*http://weather.yahoo.com/forecast/B RXX0228\_c.html</link> <pubDate>Sun, 03 May 2015 4:01 pm BRT</pubDate> <yweather:condition text="Mostly Cloudy" code="28" temp="26" date="Sun, 03 May 2015 4:01 pm BRT" /> Fonte: AUTOR (2015)

<span id="page-43-1"></span>A partir dessas informações, por não conter dados referentes a chuva, a janela permaneceu no estado "aberta" conforme a Figura 4.3.

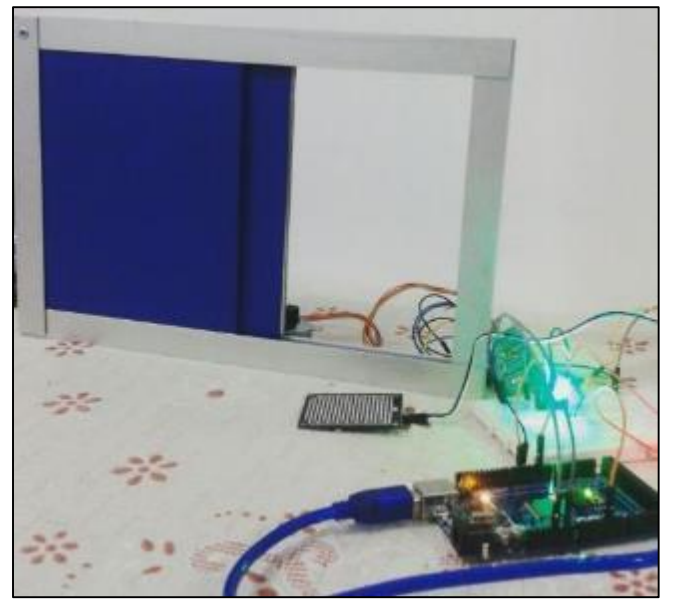

**Figura 4.3 - Janela no estado "aberta"**

Fonte: AUTOR (2015)

### <span id="page-43-2"></span>**Leituras com valores de chuva para a API e** *high* **para o Sensor de chuva**

Quando foram obtidos valores de previsão de chuva pela aplicação do Yahoo e não foi detectado a presença de líquido no sensor de chuva, a janela passou para o estado "Fechada".

A Figura 4.4 apresenta o XML gerado pela aplicação:

### **Figura 4.4 - Coleta do XML com a previsão de chuva**

<span id="page-44-0"></span>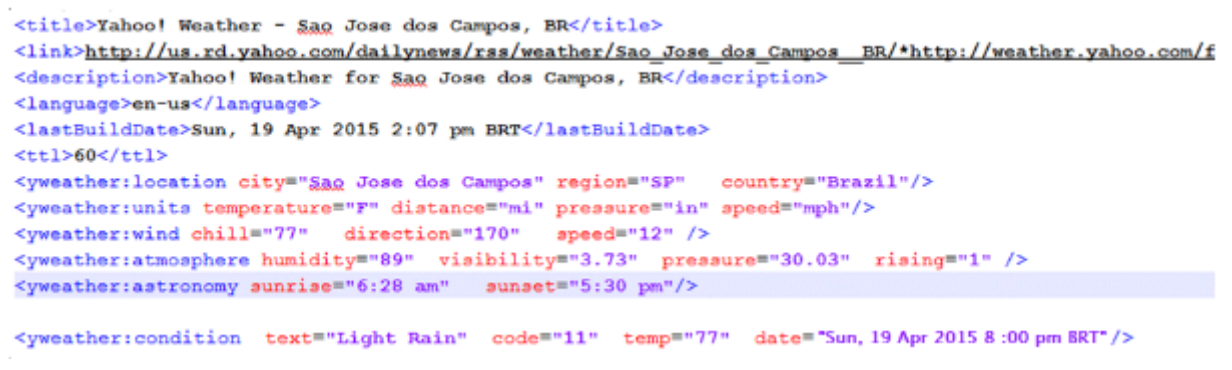

Fonte: AUTOR (2015)

<span id="page-44-1"></span>Verificando na Tabela 3, o código 11 de condições climáticas representa Chuva fraca, portanto a janela se fechou, a Figura 4.5 demonstra a aplicação da janela no Status "Fechada":

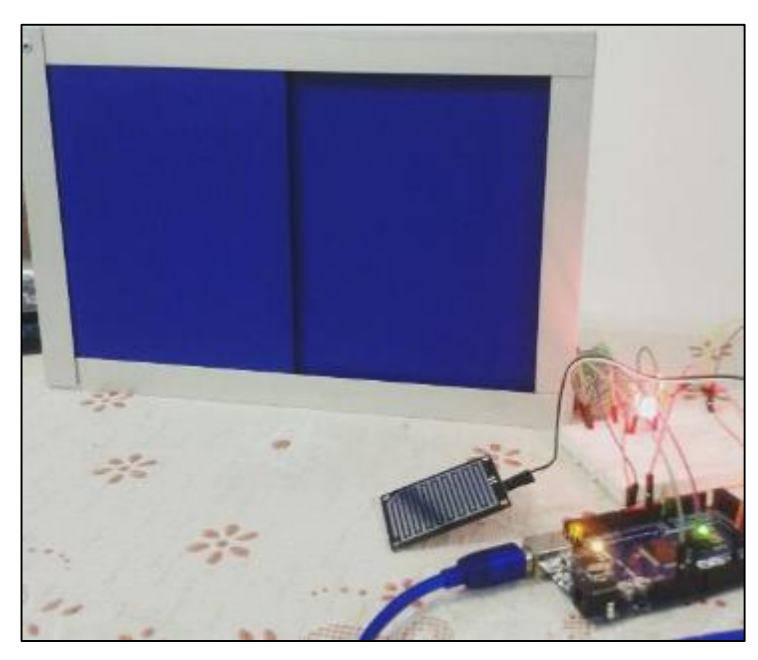

**Figura 4.5 - Janela no estado "Fechada"**

Fonte: AUTOR (2015)

### <span id="page-44-2"></span>**Leituras com valores de chuva**

Os valores obtidos pelo sensor de chuva no estado "com chuva" para os pinos D0 (digital) sempre corresponderam ao valor **1**, e os valores de A0 (analógico) sempre ficaram abaixo de 900 (*Low*).

A Figura 4.6 representa os valores lidos pelo sensor de chuva, enquanto a API do Yahoo *Weather* também estava apresentando o código 11 (Chuva fraca):

Valor digital : 1 - Valor analogico : 591 Valor digital : 1 - Valor analogico : 594 Valor digital : 1 - Valor analogico : 596 Valor digital : 1 - Valor analogico : 597 Valor digital : 1 - Valor analogico : 598 Valor digital : 1 - Valor analogico : 597 Valor digital : 1 - Valor analogico : 597 Valor digital : 1 - Valor analogico : 597 Valor digital : 1 - Valor analogico : 599 Valor digital : 1 - Valor analogico : 601 Valor digital : 1 - Valor analogico : 603 Valor digital : 1 - Valor analogico : 604 Valor digital : 1 - Valor analogico : 605 Valor digital : 1 - Valor analogico : 606 Valor digital : 1 - Valor analogico : 607 Valor digital : 1 - Valor analogico : 610 Valor digital : 1 - Valor analogico : 609 Valor digital : 1 - Valor analogico : 610 Valor digital : 1 - Valor analogico : 611

<span id="page-45-0"></span>**Figura 4.6 - Leituras realizadas pelo sensor de chuva no estado** *low*

Fonte: AUTOR (2015)

Os valores obtidos pelo XML podem ser observados na Figura 4.7.

```
Figura 4.7 - Coleta do XML com a previsão de chuva fraca
```

```
<description>Yahoo! Weather for Sao Jose dos Campos, BR</description>
<language>en-us</language>
<lastBuildDate>Mon, 13 Apr 2015 5:07 pm BRT</lastBuildDate>
<ttl>60 </ttl>
<yweather:location city="$80 Jose dos Campos" region="SP" country="Brazil"/>
<wweather:units temperature="F" distance="mi" pressure="in" speed="mph"/>
<yweather:wind chill="71" direction="170" speed="10" />
<wweather:atmosphere humidity="87" visibility="3.71" pressure="28.03" rising="1" />
<yweather:astronomy sunrise="6:32 am" sunset="5:31 pm"/>
<pubDate>Mon, 13 Apr 2015 4:06 pm BRT</pubDate>
<yweather:condition text="Light Rain" code="11" temp="77" date="Sun, 13 Apr 2015 8:00 pm BRT" /
```
Fonte: AUTOR (2015)

De acordo com os testes executados, observou-se que as ações da janela são confiáveis, visto que em qualquer situação de precipitação, a janela executa uma ação imediata para fechamento. Em todos os casos a janela só abriu novamente caso o sensor de chuva estivesse com as leituras em *high*, ou seja, o valor analógico acima de 900 e leitura digital com valor 0. Diante deste cenário, verificou-se que a forma de coleta dos dados pela aplicação ocorre de maneira simples, pois o Arduino *Yún* permite realizar *bridge* de maneira prática com a nuvem via TEMBOO, facilitando assim, a interação com a API do Yahoo *Weather*.

# <span id="page-46-0"></span>**5- CONSIDERAÇÕES FINAIS**

O objetivo deste capítulo é apresentar as considerações finais a respeito deste projeto. Este capítulo está organizado como segue: a seção 5.1 apresenta as contribuições, experiências durante o desenvolvimento e conclusões e a seção 5.2 propõe trabalhos futuros levando em consideração os resultados do trabalho e da experiência obtida.

#### <span id="page-46-1"></span> $5.1 -$ **Contribuições e conclusões**

Inicialmente foi realizado um estudo sobre o desenvolvimento para *Internet* das Coisas que, segundo diversos estudos, esta tecnologia tem um grande potencial, pois é uma nova onda tecnológica que irá revolucionar os processos de negócios em toda a cadeia de valor.

As contribuições deste trabalho são:

- Implementação de um modelo para a *Internet* das Coisas que permite transformar objetos físicos em ubíquos;
- Antecipação de ações através da análise de previsões dos sensores;
- Criação de uma arquitetura para o sistema e possibilidade de criação e implementação de diversas soluções, baseados nos conceitos de *Internet of Things* e Computação Ubíqua;
- Desenvolvimento e implementação do paradigma de *Internet* das Coisas*,* através do protótipo de uma janela, onde é conectada à *Internet* via Arduino *Yún* à plataforma Temboo para captar dados do clima no Yahoo *Weather* além da coleta ocorrida através do sensor de chuva acoplado à janela para que o objeto possa ter uma ação de fechamento ou abertura de acordo com o valor lido.
- Uso de um ambiente escalável e tolerante a falhas para acesso a API do Yahoo *Weather* utilizando as bibliotecas Temboo.h e TembooAccount.h;
- Integração entre diversas plataformas de desenvolvimento através de JSON ou XML;
- Recursos de *hardware* baseado em plataforma aberta (*opensource*);

As seguintes experiências foram obtidas ao longo do desenvolvimento desse trabalho:

 Antecipação de tendências, pois este é um conceito que está se difundindo aos poucos no mercado e a *Mobile World Congress* (2015), prevê que em 2020 existirão 50 bilhões de dispositivo com IoT;

- A I*nternet* das Coisas pode ser usada para muitas aplicações, onde a invenção humana é o limite;
- É possível a criação de objetos inteligente e tecnológicos de modo que estes fiquem transparentes para os usuários, não exigindo experiência e nem ocupação de carga cognitiva;
- Objetivo de implementar o paradigma de ubiquidade e *Internet* das Coisas de baixo custo é possível de ser alcançado;

#### <span id="page-47-0"></span> $5.2 -$ **Trabalhos futuros**

Sendo este trabalho de graduação apenas um esforço inicial na busca relacionada ao desenvolvimento de um protótipo de conexão à *Internet* e ubiquidade de objetos, denominando este conceito *Internet* das Coisas, este projeto ainda pode ser implementado com outros trabalhos futuros, como:

- Utilização de qualquer outro objeto para aplicação deste conceito;
- Uso de outras tecnologias que complementam a ubiquidade da computação como por exemplo o as etiquetas RFID e NFC;
- Implementar soluções para o ecossistema de dispositivos *Wearables* utilizando a *Internet* das Coisas a fim de combinar informações comportamentais, atividades e dados sensoriais para que sejam processadas e transformadas em produtos e serviços;
- Integração da Visão Computacional juntamente com a *Internet* das Coisas para que através de processamento de imagens possam ativadar outros sensores;
- Emprego de *Big Data* e *Cloud Computing* combinados com os sensores, a fim de coletar, processar e produzir informações para obtenção de experiências customizadas no projeto;
- Uso da realidade aumentada juntamente com a computação ubíqua para junção do mundo real com o virtual.

## <span id="page-48-0"></span>**6- REFERÊNCIAS**

ARAUJO, R. B. D. Computação Ubíqua: Princípios, Tecnologias e Desafios. **XXI Simpósio Brasileiro de Redes de Computadores**, Natal, 8, 2003. 45-115.

ARDUINO. Arduino Uno. **Arduino**, 2014. Disponivel em: <http://arduino.cc/en/Main/arduinoBoardUno>. Acesso em: 14 set. 2014.

ARDUINO. Guide to the Arduino Yún. **Arduino**, 2015. Disponivel em: <http://www.arduino.cc/en/Guide/ArduinoYun#toc5>. Acesso em: 20 mar. 2015.

ARDUINO E CIA. Sensor de umidade e temperatura DHT11. **Arduino e Cia**, 2013. Disponivel em: <http://www.arduinoecia.com.br/2013/05/sensor-de-umidade-e-temperatura-dht11.html>. Acesso em: 21 set. 2014.

ASHTON, K. That 'Internet of Things' Thing. **RFID Journal**, 2009. Disponivel em: <http://www.rfidjournal.com/articles/view?4986>. Acesso em: 28 fev. 2015.

ATZORI, L.; IERA, A.; MORABITO, G. The Internet of Things: A survey. **Computer Networks**, 54, n. 15, 2010. 2787-2805.

BALAGUER, A. Internet das Coisas – Das origens ao futuro. **TI especialistas**, 2014. Disponivel em: <http://www.tiespecialistas.com.br/2014/09/internet-das-coisas-das-origensao-futuro/>. Acesso em: 07 mar. 2015.

BANZI, M. Getting Started with Arduino. **Make: makezine.com**, Canada, n. 1, Outubro 2009. ISSN ISBN: 978-0-596-15551-3. Disponivel em: <http://che126.che.caltech.edu/Getting\_Started\_with\_Arduino.pdf>.

BENCHOFF, B. The Arduino Yun Shield. **Hackaday**, 2014. Disponivel em: <http://hackaday.com/2014/08/05/the-arduino-yun-shield/>. Acesso em: 02 mar. 2015.

BRAITHWAITE, C. Niwa. **Niwa**, 2014. Disponivel em: <http://getniwa.com/>. Acesso em: 21 set. 2014.

BRENTARI, M. et al. Position and speed control of a low-cost two-wheeled, self-balancing inverted pendulum vehicle. **Mechatronics (ICM), 2015 IEEE International Conference on**, 6-8 Março 2015. 347, 352.

BRITES, D. Internet das Coisas: tecnologia para qualidade de vida. **TI insaide online services**, 2014. Disponivel em: <http://convergecom.com.br/tiinside/services/15/12/2014/internet-dascoisas-tecnologia-para-qualidade-de-vida/#.VPnNpPnF-AM>. Acesso em: 28 fev. 2015.

CAZENAVE, F. et al. SeeStar: A low-cost, modular and open-source camera system for subsea observations. **Oceans - St. John's, 2014**, Setembro 2014. 1,7, 14-19. Disponivel em: <http://ieeexplore.ieee.org/stamp/stamp.jsp?tp=&arnumber=7003077&isnumber=7002974>.

CURBERA, F. et al. Unraveling the Web services web: an introduction to SOAP, WSDL, and UDDI. **Internet Computing, IEEE**, 6, March-April 2002. 86,93.

DOMINGUES, F. L. Computação ubíqua. **Hardware**, 2008. Disponivel em: <http://www.hardware.com.br/artigos/computacao-ubiqua/>. Acesso em: 02 mar. 2015.

DRAGINO. Yun Shield. **Dragino**, 2015. Disponivel em: <http://www.dragino.com/products/yunshield/item/86-yun-shield.html>. Acesso em: 02 mar. 2015.

EDWARDS, W. K.; GRINTER, R. E. At Home with Ubiquitous Computing: Seven Challenges. **Ubicomp 2001: Ubiquitous Computing**, Springer Berlin Heidelberg, 2001. 256- 272.

ENCHANTED OBJECTS. DESIGN, HUMAN DESIRE & THE INTERNET OF THINGS. **ENCHANTED OBJECTS**, 2014. Disponivel em: <http://enchantedobjects.com/wpcontent/uploads/EnchantedObjectsPoster.png>. Acesso em: 07 ago. 2014.

EVANS, D. **A Internet das Coisas Como a próxima evolução da Internet está mudando tudo**. Cisco Internet Business Solutions Group (IBSG). [S.l.]. 2011.

FARIA, L. Internet das Coisas pode ser sinônimo de mais vida! **CIO Estratégias de negócios e TI para lideres corporativos**, 2014. Disponivel em: <http://cio.com.br/tecnologia/2014/11/14/internet-das-coisas-pode-ser-sinonimo-de-maisvida/>. Acesso em: 28 fev. 2015.

FILHO, D. O. B. Robotizando. **Robótica de um jeito fácil**, 2012. Disponivel em: <http://www.robotizando.com.br/curso\_arduino\_o\_que\_e\_arduino\_pg1.php>. Acesso em: 16 set. 2014.

FRANÇA, T. C. D. et al. Web das Coisas: Conectando Dispositivos Físicos ao Mundo Digital. **XXIX Simpósio Brasileiro de Redes de Computadores e Sistemas Distribuídos (SBRC)**, Porto Alegre, v. 1, p. 103-146, 2011. ISSN SBC. Disponivel em: <http://sbrc2011.facom.ufms.br/files/anais/files/mc/mc3.pdf>. Acesso em: 10 set. 2014.

GREEN HEAD. Green Head. **Finds Cool new Stuff**, 2014. Disponivel em: <http://www.thegreenhead.com/2007/07/weather-forecasting-umbrella.php>. Acesso em: 29 out. 2014.

GUBBI, J. et al. Internet of Things (IoT): A vision, architectural elements, and future directions. In: SLOOT, P. **Future Generation Computer Systems**. [S.l.]: Elsevier, v. 29, 2013. p. 1645– 1660.

IBGE. **Pesquisa Piloto de Uso do Tempo 2009 Primeiros Resultados**. Instituto Brasileiro de Pesquisa e Geografia. Rio de Janeiro. 2012.

IBOPE INTELIGÊNCIA. 35% dos brasileiros se sentem escravos do tempo. **IBOPE**, 2013. Disponivel em: <http://www.ibope.com.br/pt-br/noticias/Paginas/35-dos-brasileiros-sesentem-escravos-do-tempo.aspx>. Acesso em: 28 fev. 2015.

INTERNATIONAL CONFERENCE ON THE INTERNET OF THINGS. The 4th International Conference on the Internet of Things. **Internet of Things**, 2014. Disponivel em: <http://www.the-internet-of-things.org/iot2014/>. Acesso em: 05 ago. 2014.

INTERNATIONAL TELECOMMUNICATION UNION. **ITU Internet Reports 2005:** The Internet of Things. 7ª. ed. Switzerland: Strategy and Policy Unit (SPU), 2005.

JUNIOR, A. S. **Interface for User-Environment Interaction using Open Source Tools and Internet of Things**. Trabalho de Graduação (Curso de Tecnologia em Banco de Dados) - FATEC de São José dos Campos: Professor Jessen Vidal. São José dos Campos, p. 71f. 2012.

KEPES, B. Temboo Eases App Development–API Shortcuts. **Diversity Limited**, 2012. Disponivel em:  $\langle \text{http://diversity.net.nz/temboo-eases-app-developmentapi-} \rangle$ shortcuts/2012/08/10/>. Acesso em: 10 mar. 2015.

LABORATÓRIO DE GARAGEM. Tutorial - Alarme com sensores de temperatura e umidade. **Laboratório de Garagem**, 2013. Disponivel em: <http://labdegaragem.com/profiles/blogs/tutorial-alarme-por-temperatura-e-umidade-comsensor-digital-rht0>. Acesso em: 21 set. 2014.

LAMIN, J. Previsão do Tempo com a API do Google Weather. **Oficina da Net**, 2010. Disponivel em:

<http://www.oficinadanet.com.br/artigo/php/previsao\_do\_tempo\_com\_a\_api\_do\_google\_wea ther>. Acesso em: 21 set. 2014.

LEMOS, A.; JOSGRILBERG, F. Comunicação e mobilidade : aspectos socioculturais das tecnologias móveis de comunicação no, Salvador, p. 156, 2009. ISSN ISBN 978-85-232-0658- 1.

MATA, G. M. F. D. et al. VI WORKSHOP DE ANÁLISE ERGONÔMICA DO TRABALHO III ENCONTRO MINEIRO DE ESTUDOS EM ERGONOMIA VIII SIMPÓSIO DO PROGRAMA TUTORIAL EM ECONOMIA DOMÉSTICA, Julho 2013. Disponivel em: <http://www.ded.ufv.br/workshop/docs/anais/2013/Gilberto%20%20%20%20%20%20Maur %C3%ADcio%20Frade%20da%20Mata%20-%20Tem%C3%A1tica%20Ergonomia.pdf>.

MULTILÓGICA. Arduino Yún. **Multilogica - Open Source Hardware**, 2015. Disponivel em: <https://multilogica-shop.com/arduino-yun>. Acesso em: 21 mar. 2015.

MUNDO CONECTADO. Internet das coisas: otimização do cotidiano. **Mundo Conectado**, 2014. Disponivel em: <http://mundoconectado.net/noticias/internet-das-coisas/>. Acesso em: 28 fev. 2015.

MWC15. Mobile World Congress. **GMSA Mobile World Congress**, 2015. Disponivel em: <http://www.mobileworldcongress.com/mwc15/>. Acesso em: 02 mar. 2015.

NEGROPONTE, N. Uma história de 30 nos do futuro. **TED**, 2014. Disponivel em: <http://www.ted.com/talks/nicholas\_negroponte\_a\_30\_year\_history\_of\_the\_future?language =pt-br>. Acesso em: 07 nov. 2014.

NELMS, N. Using Temboo and your LaunchPad to build your own Internet of Things. **Texas Instruments.** 2014. Disponivel em: <https://e2e.ti.com/blogs\_/b/connecting\_wirelessly/archive/2014/09/24/using-temboo-andyour-launchpad-to-build-your-own-internet-of-things>. Acesso em: 03 fev. 2015.

NIWA. KICKSTARTER. **Niwa:** The world's first smartphone-controlled growing system, 2014. Disponivel em: <https://www.kickstarter.com/projects/435284672/niwa-the-worldsfirst-smartphone-controlled-growin/>. Acesso em: 03 out. 2014.

NOMADS USP. Sessões de capacitação. **Nomads USP**, 2008. Disponivel em: <http://www.nomads.usp.br/pesquisas/design/dos/Capacitacao/programa\_sessao2.html>. Acesso em: 21 set. 2014.

O GLOBO. Como o brasileiro usa seu tempo. **O Globo economia**, 2013. Disponivel em: <http://oglobo.globo.com/infograficos/pesquisa-uso-do-tempo/>. Acesso em: 28 fev. 2015.

O'CALLAGHAN, K. REJOICE: TOMORROW'S TECH WILL PROBABLY STOP NAGGING US. **Wired**, 2014. Disponivel em: <http://www.wired.com/2014/11/invisibletechnology/>. Acesso em: 04 nov. 2014.

O'CALLAGHAN, K. O. Rejoice: Tomorrow's Tech Will Probably Stop Nagging Us. **Wired**, 2014. Disponivel em: <http://www.wired.com/2014/11/invisible-technology/>. Acesso em: 08 nov. 2014.

PACIFICO, A. L. Conexão CPqD - Setembro 2014. **CPqD**, 2014. Disponivel em: <http://www.cpqd.com.br/midia-eventos/conexao-cpqd/conexao-cpqd-setembro-2014/>. Acesso em: 26 fev. 2015.

PHILIPS. HUE Personal Wireless Lighting. **PHILIPS**, 2014. Disponivel em: <http://www2.meethue.com/pt-pt/>. Acesso em: 21 set. 2014.

PROCESSING 2. Processing 2. **Processing 2**, 2014. Disponivel em: <http://www.processing.org/>. Acesso em: 21 set. 2014.

PROJETO 39. **Projeto 39**, 2010. Disponivel em: <http://projeto39.wordpress.com/o-arduino/>. Acesso em: 16 set. 2014.

RENATO HILDEBRANDO PARREIRA, G. B. D. S. J. J. D. S. S. M. N. M. DESENVOLVIMENTO DE UM PROTÓTIPO PARA AUTOMAÇÃO DE COBERTURAS COM SENSOR DE CHUVA UTILIZANDO PLATAFORMA MICROCONTROLADORA ARDUINO. **Proceedings of World Congress on Systems Engineering and Information Technology**, 2013. 198-202.

ROSE, D. More examples of connected things. **ENCHANTED OBJECTS DESIGN, HUMAN DESIRE & THE INTERNET OF THINGS**, 2014. Disponivel em: <http://enchantedobjects.com/2014/08/21/examples-of-connected-things/>. Acesso em: 21 set. 2014.

SANTAELLA, L. Mídias Locativas: a internet móvel de lugares e coisas. **Revista FAMECOS**, Porto Alegre, n. 35, abril 2008. ISSN Quadrimestral.

SBCUP. SBCUP - V Simpósio Brasileiro de Computação Ubíqua e Pervasiva. **CSBC 2013 XXXIII Congresso da Sociedade Brasileira de Computação**, 2013. Disponivel em: <http://www.ic.ufal.br/csbc2013/noticias/sbcup>. Acesso em: 17 Agosto 2014.

SCHWARTZ, M. **Internet of Things with the Arduino Yún**. [S.l.]: Packt Publishing - ebooks Account, 2014.

SIDRAM. Internet of Things. **Stark Infotech**, 2014. Disponivel em: <http://www.starkinfotech.com/internet-of-things/>. Acesso em: 20 set. 2014.

SILVA, F.; ROCHA, R. INTERNET DAS COISAS: A INTERNET E SUA EVOLUÇÃO RUMO A UBIQUIDADE INTERNET OF THINGS: THE INTERNET AND ITS EVOLUTOIN TOWARDS UBIQUITY, 2012. Disponivel em: <http://rozero.webcindario.com/rp/faminas/Internet\_das\_Coisas.pdf>. Acesso em: 14 set. 2014.

SONDERGAARD, P. COMPUTAÇÃO NA NUVEM É PILAR NA NOVA TI DO SÉCULO XXI. **Global Web Outsourcing**, 2011. Disponivel em: <http://www.globalweb.com.br/2011/10/computacao-na-nuvem-e-pilar-na-nova-ti-do-seculoxxi/>. Acesso em: 13 ago. 2014.

SOUZA, V. A. **CERNE Conhecimento para o Desenvolvimento**, 2007. Disponivel em: <http://www.cerne-tec.com.br/>. Acesso em: 13 set. 2014.

STRATEGY, I. T. U.; UNIT, POLICY (SPU). ITU Internet Reports 2005: The internet of things. **Geneva: International Telecommunication Union (ITU)**, Switzerland, Novembro 2005.

TAURION, C. A Internet das Coisas. **IBM**, 2014. Disponivel em: <http://www.ibm.com/midmarket/br/pt/pm/internet\_coisas.html>. Acesso em: 12 ago. 2014.

TEMBOO. Code the Internet of Everything. **TEMBOO**, 2015. Disponivel em: <https://www.temboo.com/iot>. Acesso em: 03 fev. 2015.

THORP, J. PROCESSING, JSON & THE NEW YORK TIMES. **blprnt.blg**, 2009. Disponivel em: <http://blog.blprnt.com/blog/blprnt/processing-json-the-new-york-times>. Acesso em: 22 set. 2014.

UCHÔAS, J. R. **Utilização da Internet das Coisas para o Desenvolvimento de um sistema de medição de índices meteorológicos.** Trabalho de Graduação (Curso de Tecnologia em Banco de Dados) - FATEC de São José dos Campos: Professor Jessen Vidal. São José dos Campos, p. 70. 2013.

UNGERLEIDER, N. This life-changing philips hue hack makes the internet of everything mean something. **Fast Company**, 2014. Disponivel em: <http://www.fastcompany.com/3034044/this-life-changing-philips-hue-hack-makes-theinternet-of-everything-mean-something#2>. Acesso em: 21 set. 2014.

UNICAMP. Teoria da Carga Cognitiva. **DCA**, 2014. Disponivel em: <http://www.dca.fee.unicamp.br/projects/sapiens/Seminars/Atas/Register/Sem0006/sld004.ht m>. Acesso em: 12 set. 2014.

VERMESAN, O.; FRIESS, P. **Internet of Things-Global Technological and Societal Trends From Smart Environments and Spaces to Green ICT**. [S.l.]: River Publishers, 2011. 10-26 p. Disponivel em: <http://books.google.com.br/books?hl=pt-BR&lr=&id=EugRvslW30C&oi=fnd&pg=PA9&dq=Internet+of+things&ots=3Sw2zBkABy &sig=dtPL9T3SK1RBdP2bvAnv5vv4gNg#v=onepage&q&f=false>. Acesso em: 12 ago. 2014.

VILLARES, F. et al. **Novas mídias digitais (audiovisual, games e música):** impactos políticos, econômicos e sociais. Rio de Janeiro: E-papers Serviços Editoriais Ltda., v. 1, 2008. ISBN ISBN 978-85-7650-191-6.

WAKEFIELD, K. geeky Gadgets. **The Ambient Umbrella**, 2009. Disponivel em: <http://www.geeky-gadgets.com/the-ambient-umbrella-30-12-2009/>. Acesso em: 29 out. 2014.

WEISER, M. The Computer for the 21st Century. **Scientific America**, New York, Setembro 1991. 94-104.

WEISER, M. Some computer science issues in ubiquitous computing. **Communications of the ACM**, n. 7, 1993. 75-84.

WEISER, M.; GOLD, R.; BROWN, J. S. The origins of ubiquitous computing research at PARC in the late 1980s. **IBM systems journal**, 1999. 693-696.

XIVELY. **Xively by Logmein**, 2013. Disponivel em: <https://xively.com/>. Acesso em: 12 set. 2014.

YAHOO! DEVELOPER NETWORK. Yahoo Weather RSS Feed. **Yahoo! Developer**  Network, 2015. Disponivel em: <https://developer.yahoo.com/weather/documentation.html/>. Acesso em: 23 jan. 2015.

ZAMBARDA, P. 'Internet das Coisas': entenda o conceito e o que muda com a tecnologia. **TechTudo.** 2014. Disponivel em: <http://www.techtudo.com.br/noticias/noticia/2014/08/internet-das-coisas-entenda-oconceito-e-o-que-muda-com-tecnologia.html>. Acesso em: 28 fev. 2015.